МІНІСТЕРСТВО ОСВІТИ І НАУКИ УКРАЇНИ НАЦІОНАЛЬНИЙ ТЕХНІЧНИЙ УНІВЕРСИТЕТ УКРАЇНИ "КИЇВСЬКИЙ ПОЛІТЕХНІЧНИЙ ІНСТИТУТ імені ІГОРЯ СІКОРСЬКОГО" ФАКУЛЬТЕТ ІНФОРМАТИКИ ТА ОБЧИСЛЮВАЛЬНОЇ ТЕХНІКИ КАФЕДРА ОБЧИСЛЮВАЛЬНОЇ ТЕХНІКИ

# **ПОЛОЖЕННЯ ТА МЕТОДИЧНІ РЕКОМЕНДАЦІЇ ЩОДО ВИКОНАННЯ ДИПЛОМНИХ ПРОЄКТІВ**

**НА ЗДОБУТТЯ СТУПЕНЯ БАКАЛАВРА ЗА ОСВІТНЬО-ПРОФЕСІЙНОЮ ПРОГРАМОЮ "КОМП'ЮТЕРНІ СИСТЕМИ ТА МЕРЕЖІ" СПЕЦІАЛЬНОСТІ 123 "КОМП'ЮТЕРНА ІНЖЕНЕРІЯ"**

**НА ЗДОБУТТЯ СТУПЕНЯ БАКАЛАВРА ЗА ОСВІТНЬО-ПРОФЕСІЙНОЮ ПРОГРАМОЮ "ІНЖЕНЕРІЯ ПРОГРАМНОГО ЗАБЕЗПЕЧЕННЯ КОМП'ЮТЕРНИХ СИСТЕМ" СПЕЦІАЛЬНОСТІ 121 "ІНЖЕНЕРІЯ ПРОГРАМНОГО ЗАБЕЗПЕЧЕННЯ"**

КИЇВ НТУУ "КПІ" 2023 р.

## МІНІСТЕРСТВО ОСВІТИ І НАУКИ УКРАЇНИ НАЦІОНАЛЬНИЙ ТЕХНІЧНИЙ УНІВЕРСИТЕТ УКРАЇНИ "КИЇВСЬКИЙ ПОЛІТЕХНІЧНИЙ ІНСТИТУТ імені ІГОРЯ СІКОРСЬКОГО" ФАКУЛЬТЕТ ІНФОРМАТИКИ ТА ОБЧИСЛЮВАЛЬНОЇ ТЕХНІКИ КАФЕДРА ОБЧИСЛЮВАЛЬНОЇ ТЕХНІКИ

"ЗАТВЕРДЖУЮ" Завідувач кафедрою обчислювальної техніки факультету інформатики НТУУ "КПІ ім. Ігоря Сікорського" проф. Стіренко С. Г. схвалено на засіданні кафедри обчислювальної техніки протокол № 8 від 21.01.2021 р.

# **ПОЛОЖЕННЯ ТА МЕТОДИЧНІ РЕКОМЕНДАЦІЇ ЩОДО ВИКОНАННЯ ДИПЛОМНИХ ПРОЄКТІВ**

# **НА ЗДОБУТТЯ СТУПЕНЯ БАКАЛАВРА ЗА ОСВІТНЬО-ПРОФЕСІЙНОЮ ПРОГРАМОЮ "КОМП'ЮТЕРНІ СИСТЕМИ ТА МЕРЕЖІ" СПЕЦІАЛЬНОСТІ 123 "КОМП'ЮТЕРНА ІНЖЕНЕРІЯ"**

# **НА ЗДОБУТТЯ СТУПЕНЯ БАКАЛАВРА ЗА ОСВІТНЬО-ПРОФЕСІЙНОЮ ПРОГРАМОЮ "ІНЖЕНЕРІЯ ПРОГРАМНОГО ЗАБЕЗПЕЧЕННЯ КОМП'ЮТЕРНИХ СИСТЕМ" СПЕЦІАЛЬНОСТІ 121 "ІНЖЕНЕРІЯ ПРОГРАМНОГО ЗАБЕЗПЕЧЕННЯ"**

КИЇВ НТУУ "КПІ" 2023 р.

Положення та методичні рекомендації щодо виконання дипломних проєктів на здобуття ступеня бакалавра за освітньо-професійною програмою "Комп'ютерні системи та мережі" спеціальності 123 "Комп'ютерна інженерія", на здобуття ступеня бакалавра за освітньопрофесійною програмою "Інженерія програмного забезпечення комп'ютерних систем" спеціальності 121 "Інженерія програмного забезпечення"

/ КИЇВ НТУУ "КПІ" 2023 р. – 61 с. /

Автори Стіренко С. Г. Сімоненко В. П. Сімоненко А. В.

Відповідальний редактор Селіванов В. Л.

Рецензенти Антонюк А. І. Корочкін О. В.

#### <span id="page-3-2"></span>**ВСТУП**

Дані методичні вказівки визначають основні напрямки при виконані бакалаврських дипломних проєктів (далі "проєкти") студентами, які навчаються за спеціальностями 123 "Комп'ютерна інженерія" та 121 "Інженерія програмного забезпечення".

Викладені матеріали визначають вимоги до тематики проєктів, їх змісту, обсягу та структури пояснювальної записки, графічної частини проєкту та оформлення.

Правила оформлення програмних та конструкторських документів відповідають чинним у межах НТУУ "КПІ" матеріалам та відповідають вимогам державних стандартів "Єдиної системи конструкторської документації" (ЄСКД) та "Єдиної системи програмної документації" (ЄСПД).

#### <span id="page-3-1"></span>**1 ЗАГАЛЬНІ ПОЛОЖЕННЯ**

#### <span id="page-3-0"></span>**1.1 Мета виконання проєкту**

Одним з важливих етапів усієї навчальної підготовки студента є виконання та захист проєкту. Це творча, самостійна робота, під час якої студенту необхідно показати вміння користуватися науково-технічною літературою, математичними методами, володіти комп'ютерними інформаційними системами та технологіями, тобто фундаментальними вміннями та знаннями, достатніми для виконання завдань визначеного рівня професійної діяльності. Елементами проєкту, що визначаються поставленим завданням, є: вивчення та формалізація предметної області, аналіз та вибір програмних засобів, розробка технічних або програмних засобів. Одночасно переслідується також навчальна мета, яка полягає в систематизації, закріпленні та розширенні теоретичних й практичних знань студента. Підготовці та виконанню проєкту сприяє участь студентів у науково дослідницької роботі кафедри. Використання результатів досліджень, проведених студентами на молод-

ших курсах, сприяє підвищені якості проєктів, значно поглиблює обробку спеціальних розділів, підвищує технічну та практичну їх цінність.

Успішне виконання та захист проєкту є доказом досягнення студентом освітнього рівня "базової вищої освіти", яка характеризує сформованість інтелектуальних якостей, що визначають розвиток людини як особистості та є достатнім для присвоєння йому кваліфікації бакалавра, як певного освітньо-кваліфікаційного рівня.

Метою проєкту може бути:

- 1. Узагальнення, закріплення та поглиблення знань, отриманих за весь час навчання в університеті та використовування їх для обґрунтованого прийняття проєктних рішень;
- 2. Набуття опиту виконання препроєктного пошуку та порівняльного аналізу інформації, при виборі найбільш прийнятних топологій, протоколів, алгоритмів та програм по економічним та технічним характеристикам;
- 3. Прищеплення знань й умінь при проєктуванні систем у цілому та практичного закріплення навички розробки їх базових компонентів: програмного, інформаційного та технічного забезпечення для комплексів автоматизованого проєктування (САПР), інформаційно-довідкових систем, комп'ютерних мереж, систем штучного інтелекту, системи дистанційного навчання тощо;
- <span id="page-4-0"></span>**4.** Набуття досвіду в оформленні проєктних та графічних матеріалів, складанні пояснювальних записок, специфікацій, відомостей на програмне забезпечення й іншої конструкторської документації.

#### **1.2 Тематика проєктів**

Тематика проєктів повинна відповідати сучасному стану та перспективам розвитку комп'ютерних технологій. Проєкт являє собою проєктну, науково-дослідну чи інструментальну розробку, в якій реалізується актуальне завдання для спеціальності "Комп'ютерна інженерія" або "Інженерія програмного забезпечення" з дослідженням предметної області та проєктування комп'ютерних систем. Вимоги

до змісту, обсягу та структури проєкту визначаються вищим навчальним закладом на підставі положення про підсумкову державну атестацію випускників вищих навчальних закладів, затвердженого Міністерством освіти і науки України, державні стандарти вищої освіти для спеціальностей "Комп'ютерна інженерія" або "Інженерія програмного забезпечення", Закону України "Про вищу освіту" та даних методичних рекомендацій.

Більш докладно критерії оцінювання проєктів наведені в розділі 9.

Теми проєктів визначаються у відповідності з наступними напрямками:

- 1. Науковими інтересами керівників у галузі комп'ютерних наук та комп'ютерної інженерії;
- 2. Науково-дослідними напрямки, якими займається кафедра;
- 3. Забезпеченням навчального процесу;
- 4. Виконанням господарчої договірної тематики;
- 5. Професійними інтересами виконувачів.

Рекомендується вибирати теми, що пов'язані з автоматизацією проєктування, організацією обчислювальних процесів у комп'ютерних системах, комплексах та мережах з використанням сучасних автоматизованих систем, моделюванням, організацією обчислювальних процесів в обчислювальних системах, керуванням обчислювальними системами та мережами, прогнозуванням, візуалізацією, розробкою інформаційно-пошукових систем, експертних систем, баз даних, webтехнологіями, питаннями аналізу й обробки даних, прогнозування, керування, екології і т. ін.

Вибір тематики проєктів у загальному випадку не обумовлений вище переліченими напрямками та можуть бути запропоновані студентами в межах спеціальності "Комп'ютерна інженерія" або "Інженерія програмного забезпечення".

Приклади тем проєктів для відповідної спеціальності та кафедри дивіться на сайті **https://ela.kpi.ua/**.

Проєкти можуть бути комплексними. Комплексні проєкти мають місце при розробці складного та багатофункціонального програмного забезпечення, або при

реалізації трудомістких конструкторських рішень. Їх виконують два чи навіть більше студентів. При цьому, як правило, загальною частиною проєктів є програмна система в цілому, поділ за проєктами полягає в різних розділах предметної області, або полягає в реалізації різних функцій системи та етапів проєктування. Теми комплексних проєктів мають відрізнятися, також змісти можуть частково збігатися тільки в першому розділі.

Теми повинні формулюватися чітко, без зайвої інформації та починатися з назви загального об'єкта проєктування (система, сервер, сервіс, модуль, програма, застосунок, програмно-апаратний комплекс, агрегатор, бот, рушій, фреймворк, гра, платформа, метод, алгоритм, спосіб, процесор, контролер, генератор, фільтр, пристрій і т. ін.).

<span id="page-6-0"></span>Студент має право вибрати тему проєкту з тем, що пропонуються кафедрою, а також може запропонувати свою тему, яка відповідає його інтересам та вимогам спеціальності.

#### **1.3 Організація виконання проєкту**

Протягом 7-го семестру студенти вивчають напрямки праць, які ведуться кафедрою, що є визначальним при виборі тем проєктів. Керівник видає студенту завдання з теми проєкту, затверджене завідувачем кафедрою, та календарний графік його виконання, рекомендує необхідну літературу, довідковий матеріал тощо. Студент звітує про виконання завдання перед своїм керівником у встановлений термін.

Керівник проєкту спрямовує та контролює роботу студента, рекомендує необхідні матеріали, вказує на помилки, надає студенту можливість самостійно працювати. Уся відповідальність за прийняті рішення, виконані розрахунки, оформлення лягає на студента – виконавця проєкту. Тому студент не повинен обмежуватись знаннями, які він одержав під час навчання. Необхідно додатково опрацювати вітчизняну та закордонну літературу, періодичні та нормативні видання та систематизувати матеріал, який стосується теми проєкту.

За час приблизно двомісячного виконання проєкту студент зобов'язаний підготувати: демонстраційний варіант програмного продукту, чорновий варіант пояснювальної записки, графічні матеріали (принаймні ескізи), доповідь про виконане.

На передзахисті, що являє собою репетицію майбутнього захисту, комісія розглядає матеріали проєкту та слухає доповідь студента. Студент повинен продемонструвати цілком готову пояснювальну записку, демонстраційні матеріали, які допомагають членам комісії зрозуміти зміст проєкту. На передзахисті даються рекомендації з виправлення помилок та приймається остаточне рішення про допущення чи не допущення студента до захисту. Після розгляду та схвалення проєкту на передзахисті керівник підписує титульний лист пояснювальної записки та робить письмовий відгук. При позитивному відгуку комісія направляє студента до секретаря Екзаменаційної комісії (ЕК), що приймає всі супровідні до проєкту документи та визначає зовнішню організацію для рецензування.

У випадку негативного рішення за результатами передзахисту, це питання розглядається на засіданні кафедри за участю керівника проєкту. У зв'язку з цим можуть бути або зміни в індивідуальному плані підготовки проєкту, або відрахування студента. Протокол засідання кафедри подається декану факультету на затвердження.

Проєкт вважається виконаним, якщо пояснювальна записка та весь графічний матеріал оформлені відповідно до вимог чинних стандартів, що приведені нижче.

Завершений проєкт з відгуком керівника та рецензією підписує завідувач кафедрою, що допускає проєкт до захисту на ЕК.

Відповідно до регламенту інституту студент повинен надати повністю оформлений проєкт до перевірки відповідності оформлення до "Положень" (нормоконтроль), потім, якщо нормоконтроль пройдений, передати оформлений проєкт на перевірку на плагіат (інструкція форми подання на перевірку на плагіат дивитися на сайті кафедри). Це треба зробити за два тижня до початку офіційного

<span id="page-8-0"></span>захисту. Графік захистів надається за місяць до офіційного захисту. Порушення цих термінів може призвести до недопуску до захисту.

#### **1.4 Порядок проведення захисту проєктів**

Порядок захисту проєктів визначається Положенням про Екзаменаційні комісії вищих навчальних закладів.

До захисту студент допускається при умові здачі усіх іспитів та заліків за весь час навчання відповідно до чинному навчального плану.

Захист відбувається на відкритому засіданні ЕК.

Прийнято такий порядок захисту:

- доповідь студента, в якій висвітлюється сучасний стан питання, що розглядається, прийняті рішення, основні результати, особистий внесок у розробку та реалізацію проєкту;
- відповіді на запитання членів ЕК та присутніх (запитання можуть стосуватися не тільки теми проєкту, також дисциплін, що вивчалися в університеті);
- зачитується відгук керівника та рецензія;
- при бажанні надається заключне слово керівнику.

Тривалість захисту одного проєкту 15-20 хвилин. За день на одному засіданні ЕК захищаються не більше 8-ми студентів. Захист проходить українською мовою. У випадку захисту проєкту іноземною мовою студент повинен погодити це питання на своїй кафедрі та кафедрі іноземних мов. Для цього необхідно написати заяву на ім'я голови ЕК.

На закритому засіданні ЕК виносить рішення про оцінки проєктів відповідно до критеріїв оцінки. Якщо вона позитивна, тоді ЕК присвоює студенту кваліфікацію бакалавра.

Студент, що одержав незадовільну оцінку при захисті проєкту, відраховується з університету та має право на повторний захист протягом трьох років. ЕК повин-

на визначити, чи може студент представити на повторний захист той самий проєкт у доробленому вигляді, чи необхідно взяти нову тему.

## <span id="page-9-0"></span>**2 ПОСТАНОВКА ТА ВИДАЧА ТЕХНІЧНОГО ЗАВДАННЯ**

У завданнях на проєкт вказується:

- обсяг вхідних та вихідних даних;
- вимоги до формату вхідних та вихідних даних;
- особливості організації програмного забезпечення (передбачені алгоритмічні мови, бібліотека стандартних програм тощо);
- контроль інформації, що вводиться, тимчасовий контроль, діагностика помилок;
- види технічної документації та вимоги до оформлення комплексу програм та алгоритмів.

Коло питань, що підлягають розробці, може бути таким:

- 1. Аналіз класу завдань, що розв'язуються, огляд методів розв'язання, визначення місця обробленого комплексу програм у системі програмного забезпечення;
- 2. Вибір та обґрунтування методів розв'язання завдань, формату даних, організація збереження, пошуку й упорядкування інформації;
- 3. Розробка математичної моделі процесу, системи або даних для даного проєкту;
- 4. Розробка алгоритмів, оцінка ефективності алгоритмів, виділення складних завдань, що підлягають детальній розробці;
- 5. Розробка програм, налагодження й організація їх використання, вибір форм, способів збереження та контролю інформації;
- 6. Програмування наявних алгоритмів;
- **7.** Технологічний процес налагодження комплексу програм.

# <span id="page-10-1"></span>**3 ПАКЕТ ДОКУМЕНТІВ, ЩО СКЛАДАЮТЬ ТА СУПРОВОДЖУЮТЬ БАКАЛАВРСЬКИЙ ДИПЛОМНИЙ ПРОЄКТ**

- 1. Пояснювальна записка;
- 2. Графічний матеріал;
- 3. Відгук керівника;
- 4. Рецензія зовнішньої організації;
- 5. Електронна копія проєкту.

### <span id="page-10-0"></span>**4 ЗМІСТ ТА ОБСЯГ ДИПЛОМНОГО ПРОЄКТУ**

За своїм змістом дипломний проєкт повинен відповідати завданню на проєкт.

Дипломний проєкт містить у собі ряд обов'язкових складових частин, вимоги до яких конкретизується кафедрами, що випускають, відповідно профілю спеціальності.

Дипломний проєкт складається з обов'язкових частин (структурних елементів), які подаються в наступному порядку:

- Титульний лист. (Додаток 1)
- Завдання на виконання проєкту. (Додаток 2)
- Анотації. (Додаток 3)
- Опис альбому. (Додаток 4)
- Технічне завдання. (Додаток 5)
- Пояснювальна записка.
- Додатки (копії графічних матеріалів проєкту, лістинги програм).

Титульний лист та завдання на проєкт виконуються на спеціальних бланках (Додаток 1). Найменування теми проєкту не повинно відрізнятися від затвердженої теми проєкту наказом по університету (№ наказу вноситься при здачі проєкту секретарю ЕК).

Пояснювальна записка складається з обов'язкових частин (структурних елементів), які подаються в наступному порядку:

- Зміст пояснювальної записки. (Додаток 6)
- Перелік умовних позначень (при необхідності). (Додаток 7)
- Вступ з обґрунтуванням актуальності, необхідності чи іншої причинної зумовленості виконання проєкту, постановка та формулювання задачі. (Додаток 8)
- Огляд (включаючи, при необхідності, патентний пошук) наявних розв'язків вищепоставленої задачі та порівняльний їх аналіз з вимогами завдання.
- Розв'язок поставленої задачі (виклад всіх необхідних аспектів).
- Висновки (не нумеруються, та кожний починається з нової сторінки).
- Список використаної літератури. (Додаток 9)

Крім того, пояснювальна записка повинна містити висновки до кожного розділу. Дозволяється додавати інші частини за вказівкою керівника. Обсяг пояснювальної записки має становити щонайменше 55 сторінок машинописного тексту на аркушах формату А4 (без додатку), друк на одній сторінці аркушу. Перший розділ не може перевищувати 20% обсягу пояснювальної записки. Розподіл матеріалу на окремі частини визначається характером тематики й особливістю питань, що розробляються.

Анотація містить короткий зміст виконаного проєкту з зазначенням оригінальної частини проєкту. В анотації приводиться інформація про призначення, склад документу та короткий виклад основної частини.

У вступі описується мета проєкту та розглядається поставлене завдання з позиції її актуальності, значення її розв'язання для тієї предметної області, до якої відноситься тема проєкту. Коротко характеризується сучасний рівень розв'язання даного завдання та взаємозв'язок з іншими проєктами по цій тематиці. Наводяться основні технічні характеристики розробки й очікуваний технічно-економічний ефект від її реалізації. Обсяг вступу до 5 сторінок.

Основна частина пояснювальної записки може містити наступне:

- 1. Опис завдання;
- 2. Опис предметної області та напрямків дослідження;
- 3. Аналіз та характеристика об'єкта проєктування;
- 4. Обґрунтування оптимального варіанта реалізації мети проєкту;
- 5. Опис алгоритму та програмного забезпечення;
- 6. Вибір та обґрунтування структури системи та/або її компонентів;
- 7. Основні рішення з реалізації системи в цілому та її компонентів;
- 8. Опис використовуваного програмного забезпечення;
- 9. Розробка математичної моделі та аналіз її методів рішення;

10.Інструкція роботи користувача з системою.

Незалежно від тематики проєкту обов'язковими є пункти 1, 2, 3, 5, 6, 7, 8, 10. Інші можуть бути включені в текст пояснювальної записки з урахуванням тематики проєкту та обов'язково за узгодженням чи рекомендацією керівника. Так, наприклад, у випадку, якщо проєкт являє собою розв'язання задач з використанням складних математичних методів та моделей, тоді пункт 9 здобуває основне смислове навантаження та опис відповідного математичного апарата займає головне місце в описі розробки, навіть на шкоду опису розробки програмного забезпечення.

Основна частина містить усі необхідні розробки та обґрунтування прийнятих рішень, що супроводжуються відповідними розрахунками, у тому числі за допомогою комп'ютера, ілюстраціями, посиланнями на літературні джерела, результатами власних досліджень.

Бажано, щоб розроблений програмний продукт був більш досконалим у технічному та/або економічному розумінні ніж наявні. Тобто реалізація повинна забезпечити реальне поліпшення характеристик у порівнянні з наявними розробками, зниження її собівартості, підвищення ефективності тощо.

У результаті теоретичного дослідження об'єкта проєктування розробляється модель об'єкта чи процесу, визначаються його характеристики. Модель повинна з достатньою повнотою описувати процеси, що відбуваються в об'єкті та одночасно не бути складною для розуміння. Її представляють у вигляді таблиць, графіків, аналітичних співвідношень.

На початку розробки структурної і/чи функціональної схеми програмного продукту (схеми роботи), виходячи з аналізу технічних вимог, можливостей сучасних програмних засобів, способу відображення інформації тощо, визначають алгоритми функціювання відповідних систем (підсистем), алгоритми обробки відповідних даних.

Структура та/або функціональна схема розробки найчастіше наводиться в графічній частині проєкту.

Усі розрахунки повинні бути побудовані чітко та логічно з використанням сучасних методів та комп'ютера. Якщо складний розрахунок виконаний на комп'ютері, тоді необхідно подавати текст розробленої бакалавром програми (великі програми варто наводити в додатках). При проведенні розрахунків часто користуються графоаналітичними методами. Експериментальні, цифрові дані рекомендується представляти в таблицях.

У розрахунковій частині не дозволяється переписувати процес виведення формул з підручників, але варто подавати детальне виведення якщо воно отримано особисто автором.

При розробці програмного забезпечення необхідно розглянути такі питання: обґрунтування вибору мови програмування та програмного забезпечення, вимоги до функціональних характеристик, вимоги до надійності, розробка схеми програми, вимоги до складу та параметрів технічних засобів, вимоги до експлуатації програмного продукту. Пояснювальна записка повинна мати розділ з прикладами використання розробленого програмного забезпечення та інструкцією користувача.

У висновках наводять оцінку отриманих результатів проєкту або його окремого етапу (негативних також), можливі галузі його використання. Висновки повинні містити в собі коротку узагальнену оцінку результатів розробки, у тому числі та з погляду на їх технічно-економічну ефективність. Необхідно порівняти отримані результати усіх характеристик об'єкта проєктування із завданням на проєкт та з основними показниками сучасних аналогічних об'єктів. Необхідно вказати

яке нове технічне рішення покладене в основу проєкту та в чому її переваги, що нового було запропоновано самим студентом. На базі отриманих висновків можуть надаватися рекомендації по використанню розробки. Вони повинні мати конкретний характер та бути цілком підтверджені проєктом.

## <span id="page-14-0"></span>**5 РОЗРОБКА ПРОГРАМНОГО ЗАБЕЗПЕЧЕННЯ**

Предметом захисту проєктів студентами може бути програмний продукт або технічне забезпечення систем обробки інформації.

Створюваний програмний продукт повинен кваліфікуватися за однією чи за кількома наступними категоріями:

- 1. Система автоматизації проєктування, керування;
- 2. Інформаційно-пошукова система;
- 3. Система аналізу й обробки даних;
- 4. Система, що базується на знаннях;
- 5. Система моделювання;
- 6. Система прогнозування;
- 7. Система оптимізації;
- 8. Система забезпечення віддаленого зв'язку;
- 9. Система геометричних перетворень;
- 10.Система візуалізації.

Програмне забезпечення – це група взаємодіючих програм. Структура програми має жорсткі зв'язки. Програмне забезпечення (ПЗ) – це найбільша вільно зв'язана група програм, що працюють як єдине ціле. У ПЗ не включаються: діаграми, технічні вимоги, графіки розробки, інструкції користувача та інші продукти фази розробки набору програм.

Розробка програмного забезпечення складається із шести етапів:

- Визначення вимог та завдань;
- Проєктування;
- Програмування;
- Компонування;
- Тестування;
- Документування.

При виконанні проєкту необхідно чітко усвідомлювати, що програмне забезпечення – це засіб, а не мета. Проте, коли створення програмного продукту є власне проєкт, етап розробки (проєктування) ПЗ займає важливе місце в пояснювальній записні.

З урахуванням бурхливого розвитку комп'ютерних технологій, останні досягнення які повинні бути добре відомі студенту-бакалавру, як майбутньому фахівцю в області комп'ютерних наук, цей етап зводиться до вибору оптимальних програмних засобів розробки з наявних. Це можуть бути мови програмування, САПР, інструментальні середовища розробки, web-технології тощо. Студент повинен творчо проаналізувати функції та можливості надані цими засобами й обґрунтувати свій вибір. Обов'язково необхідно вказувати на використання засобів проєктування.

Вибравши програмне забезпечення, студент може його розглянути докладніше у вигляді його структури. Процес опису можна представляти в різних формах. Обов'язково необхідно описати процес взаємодії користувача з розробленою програмною системою.

Таким чином практична робота при розробці ПЗ зводиться до створення програмного продукту, що реалізує мету проєкту.

До пояснювальної записки включаються основні положення та кінцевий результат з усіма кроками критичного оцінювання, аналізу, синтезу та доповнений описом методики взаємодії користувача з системою. Текст програмного коду виноситься в додаток з докладними коментарями.

## <span id="page-15-0"></span>**6 ГРАФІЧНИЙ МАТЕРІАЛ**

Проєкт містить у собі графічну та текстову документацію. Графічний матеріал, призначений для ілюстрування доповіді на захисті, може містити схеми, креслен-

ня, діаграми та інше. Нанесення на плакати зображень, що не мають прямого відношення до розробки, не допускається.

У графічній частині проєкту мають бути не менше ніж 3 листи (плакат A1 змасштабований до аркуша A4 для включення в Додаток проєкту), зроблені відповідно до стандартів оформлення графічного матеріалу, наступного змісту:

ЛИСТ 1. Принципова схема (наприклад, схема алгоритму);

ЛИСТ 2. Функціональна схема (наприклад, діаграма даних, діаграма класів);

ЛИСТ 3. Структурна схема (наприклад, структурна схема пристрою або програмного забезпечення).

За згодою керівника, з урахуванням особливостей теми проєкту, склад графічної частини може бути змінений у бік збільшення числа плакатів, що стосуються теми проєкту. Максимальна кількість плакатів обмежена 5 листами.

Усі графічні матеріали виконуються однотипно за допомогою комп'ютерних засобів відповідно до ДСТУ. Кожен плакат повинен мати заголовок, образотворчу частину та пояснювальний текст.

# <span id="page-16-2"></span>**7 ПРАВИЛА ОФОРМЛЕННЯ БАКАЛАВРСЬКИХ ДИПЛОМНИХ ПРОЄКТІВ**

#### <span id="page-16-1"></span><span id="page-16-0"></span>**7.1 Загальні вимоги до оформлення**

#### **7.1.1 Текст документа**

Проєкт оформляти за допомогою комп'ютера українською мовою.

Текст пояснювальної записки розташовується в рамці з відступами 10 мм від меж рамки та нумерацією сторінки у відповідному полі рамки.

Для основного тексту повинен використовуватися шрифт Times New Roman (або відповідного формату) розміру 14 у півтора міжрядкові інтервали з вирівнюванням по ширині сторінки з розрахунку 30-32 рядки на сторінці за умови рівномірного її заповнення. Перший рядок кожного абзацу починається з відступу, між абзацами немає додаткового інтервалу.

#### <span id="page-17-0"></span>**7.1.2 Структура тексту**

Текст пояснювальної записки поділяється на розділи, а ті, у свою чергу, – на підрозділи, пункти. Розділи нумеруються арабськими цифрами впродовж всього документа, підрозділи, пункти та підпункти нумеруються в межах вище стоячого структурного елемента з додаванням через крапку номерів усіх вище стоячих структурних елементів. Наприклад, 1.2.3 – 1-й розділ, 2-й підрозділ, 3-й пункт.

Заголовки розділів виконувати жирним шрифтом з більш великим кеглем:

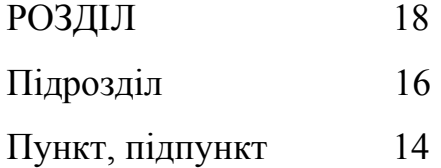

Кожен розділ оформлюється з нової сторінки з відступом в 1 висоту шрифту (14 пунктів). Наступний текст починається з відступу в 1 висоту шрифту. Рекомендується складати заголовки з одного речення. Якщо заголовок складається з двох або більше речень, тоді їх розділяють крапкою. Переніс слів у заголовку не дозволяється.

Підрозділи, пункти та підпункти записуються з абзацу малими літерами (крім 1-ої прописної) на поточній сторінці з відступом від попереднього тексту (від назви розділу також) в 1 висоту шрифту. Наступний текст починається з відступу в 1 висоту шрифту.

Заголовки рекомендованих структурних частин "ЗМІСТ", "ПЕРЕЛІК УМОВНИХ СКОРОЧЕНЬ", "ВСТУП", "РОЗДІЛ", "ВИСНОВОК", "СПИСОК ВИКОРИСТАНОЇ ЛІТЕРАТУРИ", "ДОДАТОК" або їх смислові замінники друкують великими літерами по центру сторінки.

Не допускається розміщування найменування розділу, підрозділу, а також пункту та підпункту в нижній частині сторінки, якщо після нього розташований тільки один рядок тексту (висячий рядок).

Оформлення тексту, ілюстрацій та таблиць повинно відповідати вимогам ДСТУ 3008-95 та 1.5:2015 з урахуванням можливостей комп'ютерної техніки.

#### <span id="page-18-0"></span>**7.1.3 Ілюстрації**

Текст документу може містити ілюстрації у вигляді схем, діаграм, рисунків та знімків екрану, що пояснюють текст. Ілюстрації нумерують арабськими цифрами в межах розділу. У виняткових випадках дозволяється оформлення ілюстрацій в альбомному форматі. У додатку ілюстрації нумеруються в межах кожного з них.

На ілюстрації дають посилання типу "рис. 1.2" чи "(рис. 1.2)". Посилання на раніше згадувані ілюстрації даються за типом "див. рис. 1.2".

Ілюстрації можуть мати тематичний заголовок (найменування) або текст під рисунком, що пояснюють зміст ілюстрації. Підпис під ілюстрацією складається з наступних елементів:

- Назви графічного сюжету, що позначається "Рисунок 1.12 Назва рисунку" (номер ілюстрації записується арабськими цифрами, тематичний заголовок, що містить текст, містить коротку характеристику зображення);
- Тексту під рисунком, що будується так: деталі сюжету позначаються цифрами та виносять, супроводжуючи їх текстом. Текст під рисунком не змінює назви сюжету, а лише доповнює його.

Ілюстрація не може бути поміщена раніше, ніж перше посилання на неї. Крапка наприкінці номера ілюстрації (якщо немає тексту) чи тексту під рисунком не ставиться.

Таблиця не може бути визначена як рисунок, таблицю треба оформлювати відповідно до вимог щодо оформлення таблиць.

Приклади правильного оформлення ілюстрацій див. Додаток 10.

#### <span id="page-19-1"></span>**7.1.4 Формули**

Формули в документі, якщо їх не більше однієї, нумеруються арабськими цифрами, номер ставиться з правої сторони сторінки в дужках на рівні формули. Номер формули складається з номера розділу та порядкового номера формули в розділі між якими ставлять крапку. Відразу після математичного запису ставиться кома. Усі номери повинні розташовуватись на однаковій відстані від правого краю рамки. Для написання використовувати редактор формул.

Посилання в тексті на порядковий номер формули дають у дужках. Наприклад, "у формулі (2.3)". На відміну від ілюстрацій, посилання даються тільки після появи формули в тексті. Також необхідно зазначити що треба нумерувати тільки ті формули на які є посилання в наступному тексті. Інші нумерувати не рекомендується.

Значення символів та числових коефіцієнтів, що входять у формулу, повинні бути наведені безпосередньо під формулою. Значення кожного символу друкують з нового рядка в тій послідовності в якій вони наведені у формулі. Перший рядок розшифровки повинен починатись зі слова "де" без двокрапки після нього.

<span id="page-19-0"></span>Приклад правильного оформлення див. Додаток 11.

#### **7.1.5 Таблиці**

Таблиці можуть оформлюватись на окремих сторінках чи в середині тексту. Таблиці нумерують послідовно в межах розділів.

Назву таблиці друкують з першої великої літери та розташовують над таблицею починаючи над верхнім лівим кутом "Таблиця 2.12 – Назва таблиці". Номер таблиці повинен складатися з номера розділу та порядкового номера таблиці, між якими ставиться крапка.

Якщо таблиця розташована на кількох сторінках, тоді на наступних сторінках у назві таблиці вказується тільки номер таблиці, а саму назву оформлювати "Продовження таблиці 2.12" та "Кінець таблиці 2.12". Також у кожній таблиці треба вказувати назви стовпчиків, які вказані на початку таблиці.

На таблицю даються посилання типу "у таблиці 2.12". На раніше згадувані таблиці дають посилання типу "див. таблицю 2.12".

<span id="page-20-2"></span><span id="page-20-1"></span>Приклад правильного оформлення див. Додаток 11.

#### **7.2 Оформлення пояснювальної записки**

#### **7.2.1 Анотація**

Анотація оформляється на 3-й сторінці пояснювальної записки без рамки (українською та англійською мовами або іншою офіційною мовою ЄС). Усі 2 тексти розташовуються на одній сторінці симетрично верхньої та нижньої меж сторінки. Першим йде текст мовою документа. Заголовок "АНОТАЦІЯ" пишеться двома мовами по центру сторінки. У випадку великого обсягу тексту дозволяється розміщати його з 1 (одним) міжрядковим інтервалом, оскільки обсяг анотації повинен становити лише одну сторінку.

В анотації наводяться відомості про призначення, склад документа та короткий виклад основної частини.

<span id="page-20-0"></span>Приклад правильного оформлення див. Додаток 3.

#### **7.2.2 Зміст**

Зміст оформлюється на сторінках з кутовим штампом за ДСТУ ГОСТ 2.104:2006 Форма 2 (перша сторінка змісту) та ДСТУ ГОСТ 2.104:2006 Форма 2а (наступні сторінки). На перший сторінці в кутовому штампі заповнюють поля: код розробки, назва проєкту, розробник, керівник, нормоконтроль, номер сторінки, кількість аркушів у документі. На наступних сторінках вказується тільки номер сторінки.

Заголовок "ЗМІСТ" пишеться по центру сторінки.

Зміст включає перелік записів про структурні елементи документа, до кожної з яких входять:

- позначення структурного елемента (номер розділу, підрозділу і т. ін.);
- найменування структурного елемента;

<span id="page-21-1"></span>номер сторінки.

Приклад правильного оформлення див. Додаток 6.

#### **7.2.3 Основна частина**

Основна частина оформлюється на аркушах з кутовим штампом за ДСТУ ГОСТ 2.104:2006 Форма 2а. У деяких випадках дозволяється використовувати аркуші (вкладиші) формату А3 складені у формат А4. Оформлення здійснюється тільки машинописним засобом з використанням сучасних друкувальних пристроїв. Дозволяється вписувати рукописним засобом чорною ручкою окремі формули чи символи, що не піддаються роздрукуванню на наявній техніці.

<span id="page-21-0"></span>У кутовому штампі ставиться тільки номер сторінки документа.

#### **7.2.4 Список використаної літератури**

Список використаної літератури оформлюється за ДСТУ 8302:2015 на сторінках з кутовим штампом за ДСТУ ГОСТ 2.104:2006 Форма 2а.

Заголовок "СПИСОК ВИКОРИСТАНОЇ ЛІТЕРАТУРИ" пишеться по центру.

Список літератури включає перелік записів про використану в документі літературу, до кожної з яких входять:

- порядковий номер;
- автор чи список авторів;
- найменування;
- видавництво;
- номер та рік видання;
- число сторінок.

Посилання на джерело зі списку використаної літератори вказується в будьякому місці речення відповідно до змісту в квадратних дужках. Якщо вказані кілька посилань, тоді вони вказуються в квадратних дужках через кому. Наприклад, [9] або [1, 7]. На всі джерела з списку використаної літератору повинні бути посилання в тексті проєкту. У списку використаної літератури треба вказувати тільки ті джерела які реально використовувались у проєкті.

<span id="page-22-0"></span>Приклад правильного оформлення див. Додаток 7.

## **7.2.5 Додатки**

Додатки оформляють як продовження проєкту на наступних його сторінках. Додаток повинен мати заголовок надрукований вгорі малими літерами з першою великою по центру сторінки. Посередині рядка над заголовком друкується слово "ДОДАТОК" і велика літера, що позначає додаток.

У додатках розміщують матеріал, який:

- є необхідним для повноти проєкту, але включення його до основної частини проєкту може змінити упорядковане та логічне уявлення про нього;
- не може бути послідовно розміщений в основній частині проєкту через великий обсяг або через способи відтворення;
- може бути виключений для широкого кола читачів, але є необхідним для фахівців у даній галузі.

До додатків можуть бути включені описи комп'ютерних програм, розроблених у процесі виконання проєкту. Обов'язковими є специфікація, текст програми та опис програми, але в окремих випадках дозволяється вводити нові додатки.

Додатки оформлюються на сторінках з кутовим штампом за ДСТУ ГОСТ 2.104:2006 Форма 2а (за винятком титульних сторінок).

Кожен додаток оформлюється з титульним листом в якому вказується:

- заголовок "ДОДАТОК" і велика літера, що позначає додаток;
- назва системи;
- назва підсистеми (при необхідності);
- тип документа (специфікація, текст програми, опис програми);
- код документа;
- кількість аркушів;
- рік (у нижній частині сторінки).

Титульний лист додатка робиться без рамки та без кутового штампу.

Нумерація сторінок у додатках – продовження нумерації всього документа (у кутовому штампі), але, у свою чергу, кожен додаток має свою нумерацію, що проставляється зверху на кожній сторінці додатка.

#### **Специфікація**

Основним програмним документом є специфікація. Вона складається з титульного листа та таблиці з описом документів, що мають у загальному випадку три розділи:

- документація, де описуються документи: пояснювальна записка, керівництво системного програміста, інструкція програміста, дії оператора, загалом усі документи на даний програмний продукт, крім специфікації та технічного завдання;
- комплекс, де описується сама система (комплекс програма, що складається з двох чи більше компонентів, що виконують взаємозв'язані функції);
- компоненти, де описуються тексти й описи (компонент програма, що розглядається як єдине ціле, що виконує закінчену функцію та застосовується в складі комплексу).

Як правило, комплекси не описуються, цей розділ у специфікації опускається. Приклад правильного оформлення див. Додаток 12.

#### **Текст програми**

Текст програми складається з титульного листа та самого тексту програми. Текст програми записується з урахуванням правил написання програм відповідною мовою програмування та повинен бути з докладними коментарями. До додатка можуть включатися лише основні модулі програми.

#### **Опис програми**

Опис програми складається з титульного листа, анотації, змісту та інформаційної частини, що складається з наступних розділів:

- загальні відомості;
- функціональне призначення;
- опис логічної структури;

- використані технічні засоби;
- виклик й завантаження:
- вхідні дані;
- вихідні дані.

Залежно від особливостей програми дозволяється деякі розділи виключати, або навпаки вводити додаткові розділи, чи поєднувати окремі розділи.

У розділі "Загальні відомості" повинні бути вказані: позначення та найменування програми; програмне забезпечення, необхідне для функціювання програми; мови програмування, якими написана програма.

У розділі "Функціональне призначення" повинні бути зазначені класи розв'язуваних задач та/або призначення програми та відомості про функціональні обмеження на застосування.

У розділі "Опис логічної структури" повинні бути зазначені: алгоритм програми; використовувані методи; структура програми з описом функцій складових частин та зв'язку між ними; зв'язки програми з іншими програмами. Опис логічної структури програми виконують з урахуванням тексту програми вихідною мовою.

У розділі "Використані технічні засоби" повинні бути зазначені типи комп'ютерів та пристроїв, що використовуються при роботі програм та системи.

У розділі "Виклик та завантаження" повинен бути зазначений спосіб виклику програми.

У розділі "Вхідні дані" повинні бути зазначені: характер, організація та попередня підготовка вхідних даних; формат, опис та спосіб кодування вхідних даних.

У розділі "Вихідні дані" повинні бути зазначені: характер та організація вихідних даних; формат та опис вихідних даних.

Допускається ілюстрація змісту розділів пояснювальними прикладами, таблицями, схемами, графіками.

Анотація в додатку оформлюється лише мовою документа. Заголовок "АНО-ТАЦІЯ" пишеться по центру сторінки. Анотація в додатку відноситься не до всього проєкту, а тільки до програмного комплексу або системи. В анотації наводяться відомості про програмний комплекс, що включають у себе засоби розробки, переваги та рекомендації до застосування.

Заголовок "ЗМІСТ" пишеться по центру сторінки. Зміст включає перелік про структурні елементи документа, до кожного з яких входять:

- позначення структурного елемента (номер розділу, підрозділу і т. ін.);
- найменування структурного елемента;
- <span id="page-25-0"></span>номер сторінки.

Загальний обсяг опису програми не повинен перевищувати 6 сторінок.

#### **7.3 Оформлення графічних матеріалів (плакатів)**

Графічний матеріал оформлюється на аркушах формату А4.

Графічний матеріал призначений для ілюстрування доповіді на захисті та може містити схеми, креслення, діаграми та ін. Наносити на плакати зображення, що не мають прямого відношення до розробки, не допускається. Рекомендується уникати зафарбованих областей та яскравих кольорів. Загальне число кольорів не повинно бути більше 8, включаючи чорний. Розмір елементів зображення повинен бути таким, щоб можна було читати плакат з відстані не менше 4 м (чому відповідає розмір шрифту не менш 36).

Плакати оформлюються з кутовим штампом за ДСТУ ГОСТ 2.104:2006 Форма 1.

Схема алгоритму виконується відповідно до ДСТУ ISO 5807:2016 (ГОСТ 19.701-90).

У кресленнях послуговуватись українською, якщо є українські відповідники до іншомовних слів.

На всіх сторінках у кутовому штампі заповнюють поля: код розробки, розробник, керівник, нормоконтроль, назва плакату, номер сторінки, кількість сторінок графічного матеріалу в документі. (Додаток 13)

<span id="page-26-1"></span>Після захисту всі плакати згортають відповідно до формату А4 для збереження їх в архіві. Правила згортки та збереження регламентують у [6].

#### **7.4 Представлення дипломного проєкту.**

Дипломний проєкт повинен бути представлений у вигляді зброшурованої та переплетеної книги в твердій обкладинці та записаний на комп'ютерний носій в одному з сучасних форматів.

#### <span id="page-26-0"></span>**8 ВІДГУК КЕРІВНИКА ТА РЕЦЕНЗУВАННЯ**

Отримавши від студента проєкт, керівник складає розгорнутий відгук. У ньому не слід викладати зміст його за розділами та повторювати вимоги технічного завдання. Відгук повинен бути об'єктивним та характеризувати проєкт студента по суті, не слід згладжувати недоліки його та завищувати оцінку.

Обґрунтовуючи власну думку щодо проєкту, керівник зазначає у відгуку наскільки коректно та повно розв'язав студент поставлені за темою завдання; які розділи вирізняються нововведеннями та викликали найбільші труднощі при розробці; наскільки самостійно й успішно упорався студент з окремими роздумами; яка практична цінність виконаного проєкту; наскільки працьовитим, дисциплінованим та цілеспрямованим виявив себе студент. Відмінна оцінка може бути поставлена в тому випадку, якщо студент виявив старанність та знання, самостійно виконував завдання, а прийняті ним рішення всебічно обґрунтовані. Також враховується якість усіх матеріалів проєкту. Відгук керівника подається до дня його розгляду на кафедрі, але не пізніше ніж за десять днів до початку роботи ЕК.

У відгуку повинні бути відображені актуальність теми проєкту; оцінка основних його матеріалів; ступінь професіоналізму студента, що виявляється в

його самостійності та підготовці; загальна оцінка проєкту студента (присвоєння кваліфікації) та оцінка за п'ятибальною системою.

Загальна оцінка може мати такий вигляд "Дипломний проєкт заслуговує оцінки «...», а студент ... – присвоєння ступеня бакалавра за освітньо-професійною програмою «Комп'ютерні системи та мережі» спеціальності 123 «Комп'ютерна інженерія» (за освітньо-професійною програмою «Інженерія програмного забезпечення комп'ютерних систем» спеціальності 121 «Інженерія програмного забезпечення»)".

Рецензія рецензента, як об'єктивного стороннього фахівця, дає змогу судити про актуальність завдання, що розглядається в проєкті, про повноту та якість виконаного студентом завдання та його результат.

Рецензія за своїм змістом та загальною оцінкою проєкту в цілому не відрізняється від відгуку, за винятком більш докладного опису актуальності та перспектив практичного застосування розробки. Відмінна оцінка може бути поставлена рецензентом при виконанні тих самих умов, що наводилися вище для оцінки проєкту керівником. (Додатки 15, 16)

# <span id="page-27-0"></span>**9 КРИТЕРІЇ ОЦІНЮВАННЯ БАКАЛАВРСЬКИХ ДИПЛОМНИХ ПРОЄКТІВ**

Результат захисту проєкту оформлюються протоколом захисту. (Додаток 18) Оцінку проєкту визначають наступні показники:

- 1. Оцінка програмного продукту, створеного студентом;
- 2. Оцінка захисту;
- 3. Оцінка оформлених до захисту документів.

Відповідно до цих складових вироблені наступні критерії оцінки проєкту:

Проєкт оцінюється на "відмінно", якщо:

*При реалізації проєкту:*

- використано сучасні програмні засоби;
- реалізовано сучасний інтерфейс роботи з користувачем;
- використано поглиблені знання принаймні з однієї з дисциплін з професійної підготовки;
- Явною перевагою проєкту є:
	- освоєння та обґрунтоване застосування оригінальних програмних засобів;
	- вивчення та представлення в програмі предметної галузі, що складно формалізується;
	- $\circ$  вивчення та використання новітніх інформаційних технологій.

### *На захисті* студент:

- чітко та повно доповідає про мету проєкту та завдання, реалізовані розробленою програмою;
- визначає користувачів програмної системи, рівень доступу та функції системи, надані кожному користувачу;
- описує вхідну та вихідну інформацію для кожного завдання, реалізованого в системі;
- обґрунтовує використання програмних засобів;
- пояснює суть використовуваних методів реалізації завдання та обґрунтовує їх вибір;
- грамотно представляє та пояснює схеми алгоритмів (якщо  $\epsilon$ );
- демонструє та пояснює ключові фрагменти діалогу програмної системи з користувачем та результати розв'язання всіх поставлених завдань;
- на питання відповідає повно, вміє професійно відстоювати свою точку зору. До проєкту *додаються наступні документи* за відповідними вимогами:

## *Пояснювальна записка, в якій:*

- зміст цілком відповідає завданню;
- матеріал добре структурований, викладений вичерпно повно, чітко та грамотно;
- оформлення строго відповідає нормативним вимогам.

### *Креслення схеми алгоритму:*

- що описує алгоритм роботи всієї системи, або
- основний метод, реалізований у системі, чи
- фрагмент програмного модуля, що містить особливості програмної реалізації, на які доповідач хоче звернути увагу;
- виконується як креслення в строгій відповідності зі стандартами оформлення схеми алгоритму.

## *Плакати:*

- містять ілюстрації до доповіді;
- виконуються у відповідності зі стандартами прийнятими для оформлення плакатів.

*Відгук керівника проєкту.* (Додаток 15)

*Рецензія зовнішнього рецензента (не може бути викладач випускної кафедри).* (Додаток 16)

Проєкт оцінюється на "добре", якщо:

*При реалізації проєкту:*

- використано сучасні програмні засоби;
- реалізовано сучасний інтерфейс роботи з користувачем, але діалог побудований не оптимально з погляду зручності користувача чи форм виведення та розміщення інформації;
- використані знання й уміння, отримані при вивченні однієї зі спеціальних дисциплін.

*На захисті* студент:

- доповідає про виконаний проєкт так само, як зазначено в критеріях на оцінку "відмінно", але допускає несуттєві помилки та неточності;
- вміє професійно відстоювати свою точку зору;
- на питання відповідає загалом правильно, але допускає несуттєві помилки та неточності.

До проєкту *додаються наступні документи* за відповідними вимогами: *Пояснювальна записка,* в якій:

- зміст цілком відповідає завданню;
- матеріал не зовсім вдало структурований;
- матеріал викладений чітко та коротко, але мають місце стилістичні погрішності;
- оформлення з незначним відхиленням від нормативних вимог.

## *Креслення схеми алгоритму,* що:

- має зміст, що відповідає вимогам, пропонованим на оцінку "відмінно";
- виконується як креслення з незначними відхиленнями від стандартів оформлення схеми алгоритму.

### *Плакати,* що:

- містять ілюстрації до доповіді;
- виконуються з незначними відхиленнями від стандартів, прийнятих для оформлення плакатів.

*Відгук керівника проєкту.*

*Рецензія зовнішнього рецензента (не може бути викладач випускної кафедри).*

Проєкт оцінюється на "задовільно", якщо

## *При реалізації проєкту:*

- коректно зроблені розрахунки, що не вимагають використання чисельних методів;
- реалізовано реальне практичне завдання, але без застосування сучасного програмного забезпечення та комп'ютерних технологій.

### *На захисті* студент:

- доповідає загалом правильно, однак доповідь побудована нелогічно, нечітко, містить неточності;
- на питання відповідає неповно, допускає помилки та неточності.

До проєкту додаються наступні документи за відповідними вимогами:

### *Пояснювальна записка,* в якій:

 зміст відповідає завданню, але матеріал невдало структурований, викладений нечітко, є граматичні помилки;

оформлення з відхиленнями від нормативних вимог.

*Креслення схеми алгоритму,* що:

- має зміст, що відповідає вимогам, пропонованим на оцінку "відмінно";
- виконується як креслення з відхиленням від стандартів оформлення схеми алгоритму.

*Плакати,* що:

- містять ілюстрації до доповіді;
- виконуються з відхиленнями від стандартів, прийнятих для оформлення плакатів.

*Відгук керівника проєкту.*

*Рецензія зовнішньої організації (можливо рецензування викладачем іншої кафедри).*

## <span id="page-32-0"></span>**СПИСОК ВИКОРИСТАНОЇ ЛІТЕРАТУРИ**

- 1. Положення про випускну атестацію студентів кпі ім. Ігоря Сікорського. Затверджено Вченою радою КПІ ім. Ігоря Сікорського
- 2. ДСТУ ГОСТ 2.104:2006 ЄСКД. Основні написи.
- 3. ГОСТ 2.108-68 ЕСКД. Спецификация.
- 4. ГОСТ 2.109-73 ЕСКД. Основные требования к чертежам.
- 5. ДСТУ ГОСТ ИСО 8790:2003. Системи оброблення інформації. Символи й умовні познаки для схем конфігурації обчислювальної системи.
- 6. ДСТУ ГОСТ 2.702:2013 ЄСКД. Правила виконання електричних схем. (ГОСТ 2.702-2011).
- 7. ДСТУ 3008-95. Документація. Звіти у сфері науки і техніки. Структура і правила оформлення.
- 8. ДСТУ ISO 5807:2016 (ГОСТ 19.701-90). Обробляння інформації. Символи та угоди щодо документації стосовно даних, програм та системних блоксхем, схем мережевих програм та схем системних ресурсів.
- 9. ГОСТ 19.101-77. ЕСПД. Виды программ и программных документов.
- 10.ГОСТ 19.103-77. ЕСПД. Обозначение программ и программных документов.
- 11.ГОСТ 19.105-78 ЕСПД. Общие требования к программным документам.
- 12.ГОСТ 19.202-78 ЕСПД. Спецификация. Требования к содержанию и оформлению.
- 13.ГОСТ 19.401-78 ЕСПД. Текст программы. Требования к содержанию и оформлению.
- 14.ГОСТ 19.402-78 ЕСПД. Описание программы.
- 15.ГОСТ 19.701-90 ЕСПД. Схемы алгоритмов, программ, данных и систем. Обозначения условные и правила выполнения.
- 16.ДСТУ 8302:2015. Інформація та документація. Бібліографічне посилання. Загальні положення та правила складання.

# <span id="page-33-0"></span>**Додаток 1. Титульний лист пояснювальної записки НАЦІОНАЛЬНИЙ ТЕХНІЧНИЙ УНІВЕРСИТЕТ УКРАЇНИ "КИЇВСЬКИЙ ПОЛІТЕХНІЧНИЙ ІНСТИТУТ імені ІГОРЯ СІКОРСЬКОГО"**

Факультет і нформатики та обчислювальної техніки

Кафедра обчислювальної техніки

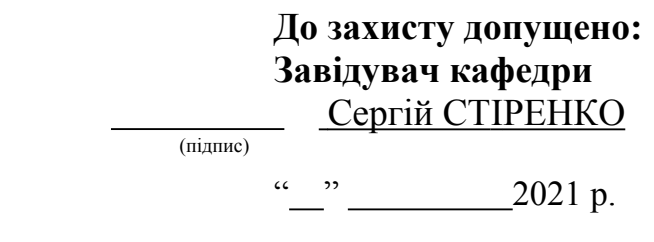

# **Дипломний проєкт**

**на здобуття ступеня бакалавра**

**за освітньо-професійною програмою "Комп'ютерні системи та мережі"**

## **спеціальності 123 "Комп'ютерна інженерія"**

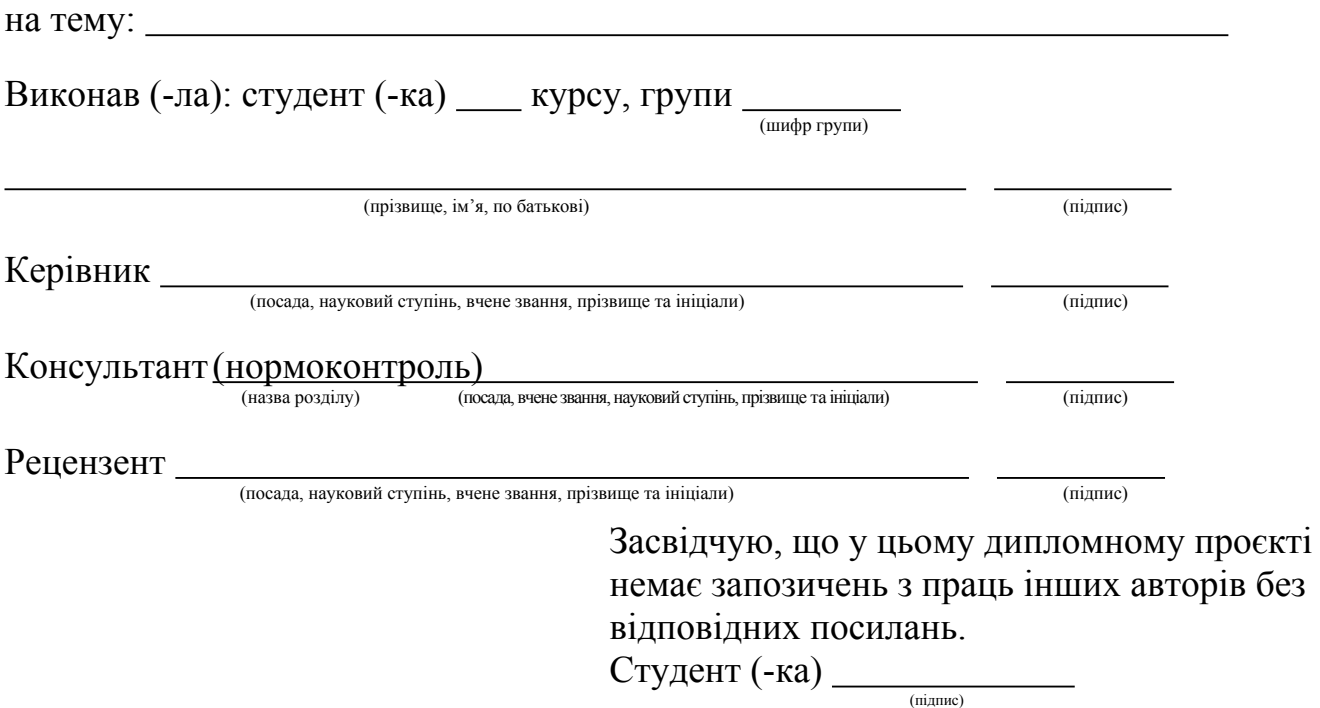

Київ – 2021 р.

## **НАЦІОНАЛЬНИЙ ТЕХНІЧНИЙ УНІВЕРСИТЕТ УКРАЇНИ "КИЇВСЬКИЙ ПОЛІТЕХНІЧНИЙ ІНСТИТУТ імені ІГОРЯ СІКОРСЬКОГО"**

Факультет інформатики та обчислювальної техніки

Кафедра обчислювальної техніки

**До захисту допущено: Завідувач кафедри** Сергій СТІРЕНКО

(підпис)

"  $2021 p.$ 

# **Дипломний проєкт**

**на здобуття ступеня бакалавра**

**за освітньо-професійною програмою "Інженерія програмного забезпечення**

## **комп'ютерних систем"**

## **спеціальності 121 "Інженерія програмного забезпечення"**

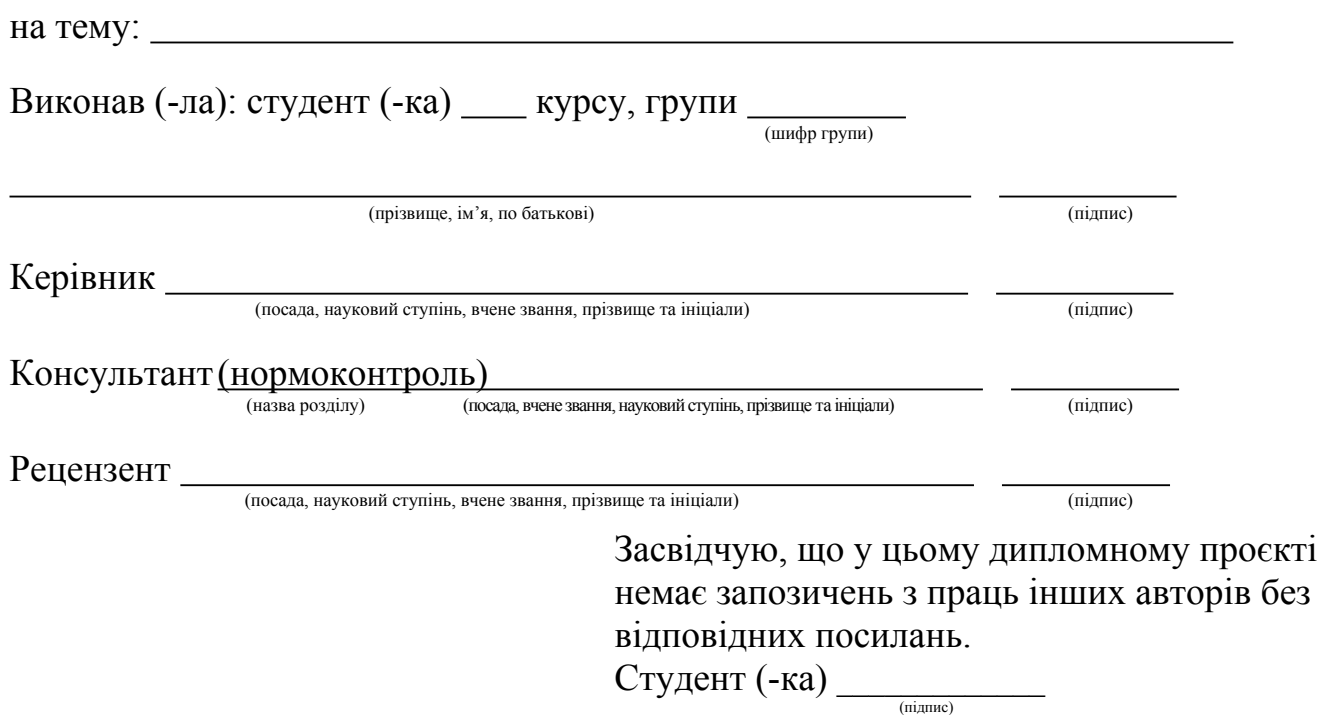

Київ – 2021 р.

<span id="page-35-0"></span>**Додаток 2. Зразок заповнення листа технічного завдання**

## **НАЦІОНАЛЬНИЙ ТЕХНІЧНИЙ УНІВЕРСИТЕТ УКРАЇНИ "КИЇВСЬКИЙ ПОЛІТЕХНІЧНИЙ ІНСТИТУТ імені ІГОРЯ СІКОРСЬКОГО"**

Факультет інформатики та обчислювальної техніки

Кафедра обчислювальної техніки

Рівень вищої освіти – перший (бакалавр)

Освітньо-професійна програма

"Комп'ютерні системи та мережі"

спеціальність 123 "Комп'ютерна інженерія"

(Освітньо-професійна програма

"Інженерія програмного забезпечення комп'ютерних систем"

спеціальності 121 "Інженерія програмного забезпечення")

**ЗАТВЕРДЖУЮ Завідувач кафедри** Сергій СТІРЕНКО  $\overline{m}$ (пілпис)  $\frac{1}{2021}$  p.

## **ЗАВДАННЯ**

на бакалаврський дипломний проєкт студента

Петрова Олега Володимировича *\_\_\_\_\_\_\_\_\_\_\_\_\_\_\_\_\_\_\_\_\_\_\_\_\_\_\_\_*

1. Тема проєкту *Розробка програмного комплексу для побудови електронного під ручника на базі гіпертекстової технології* керівник проєкту \_\_\_\_\_\_\_\_\_\_\_\_\_\_\_\_\_\_\_\_\_\_\_\_\_\_\_\_\_\_\_\_\_\_\_\_\_\_\_\_\_\_\_\_,

(прізвище, ім'я, по батькові, науковий ступінь, вчене звання)

затверджені наказом по університету від \_\_\_\_\_\_ 2021 року №\_

2. Строк подання студентом проєкту 20 травня 2021 р.

3. Вихідні дані до проєкту *технічна документація. теоретичні та статисти чні дані , патенти на винахід*

4. Зміст пояснювальної записки (перелік завдань, які потрібно розробити) *Опис предметної області, дослідження методики побудови електронного підру-*

## *чника на базі гіпертекстової технології, програма забезпечення гіпертекстових технологій*

5. Перелік графічного матеріалу (з точним позначенням обов'язкових креслень) структурна схема системи, узагальнена схема роботи системи, схема алгоритму модуля редактора, схема \_\_\_\_\_ інформаційних вікон редактора

6. Консультанти розділів проєкту

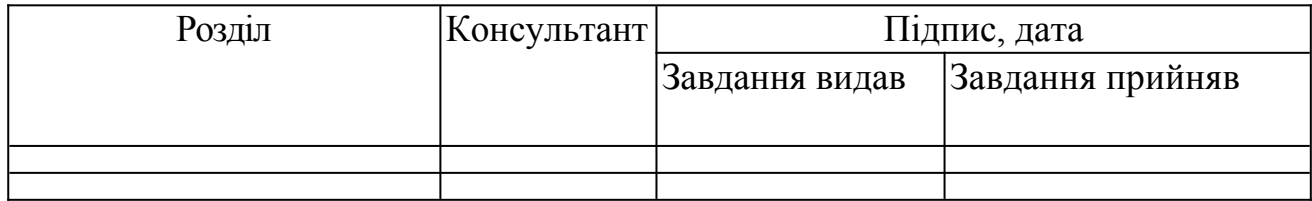

## 7. Дата видачі завдання

## Календарний план

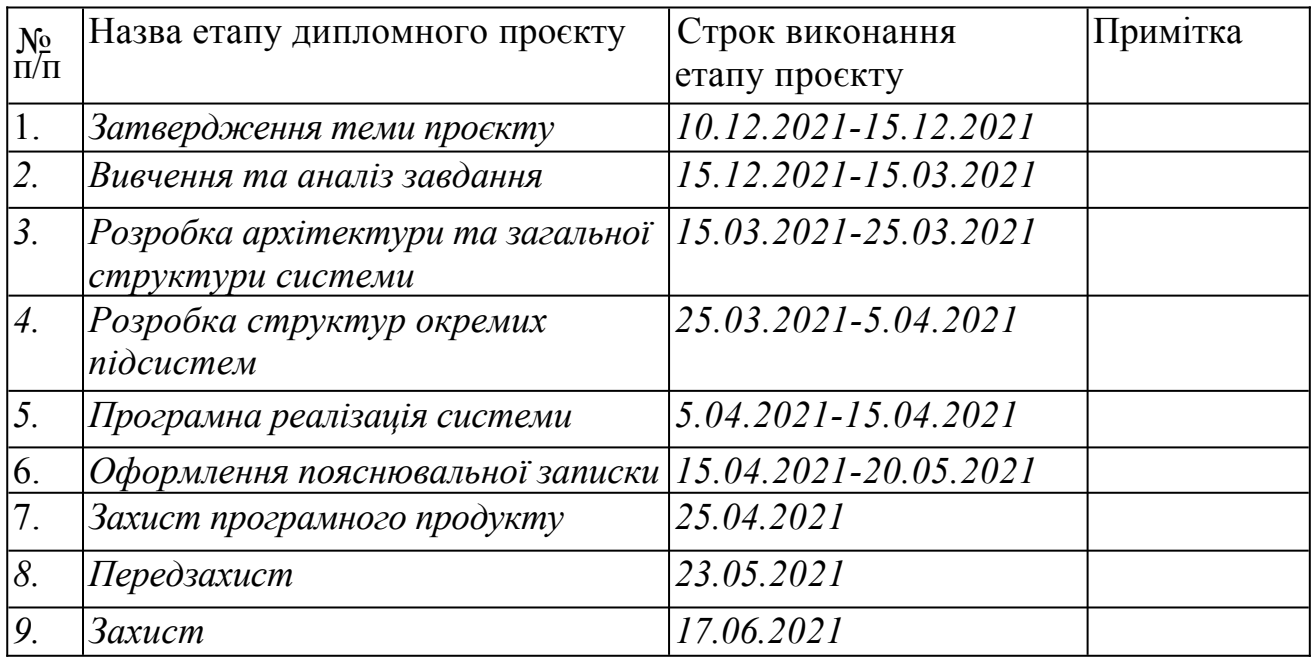

Студент

(підпис)

Керівник проєкту

(підпис)

### <span id="page-37-0"></span>**Додаток 3. Анотація**

#### **Анотація**

В бакалаврському дипломному проєкті реалізовано алгоритм побудови оптимальної транспортної мережі, призначеної для транспортування продукту від джерела до користувачів, який базується на розв'язанні зваженої задачі Штейнера.

Програма дозволяє підрахувати вартість транспортних витрат, а також графічне зображення усієї мережі. Програмний продукт був створений на мові Object Pascal 5.0 у візуальному середовищі Borland Delphi 5.0.

Для візуалізації, вводу та отримання картографічної інформації використовується інтегрована картографія з геоінформаційної системи MapInfo 5.0, опосередкованої механізмом керування об'єктами OLE.

#### **Annotation**

In this project for a Bachelor's Degree, the algorithm (based on the solution for Steiner problem) of building of an optimal network for source-consumer product transporting is realized.

The software product makes it possible to get the transport costs data, as well as the network graphical mapping. This program was realized in the Object Pascal 5.0. language in Borland Delphi 5.0 visual environment.

The integrated mapping from MapInfo 5.0 geoinformation system by means of OLE mechanism for objects control is used for the visualization, input and output of mapped information.

# <span id="page-38-0"></span>**Додаток 4. Опис альбому**

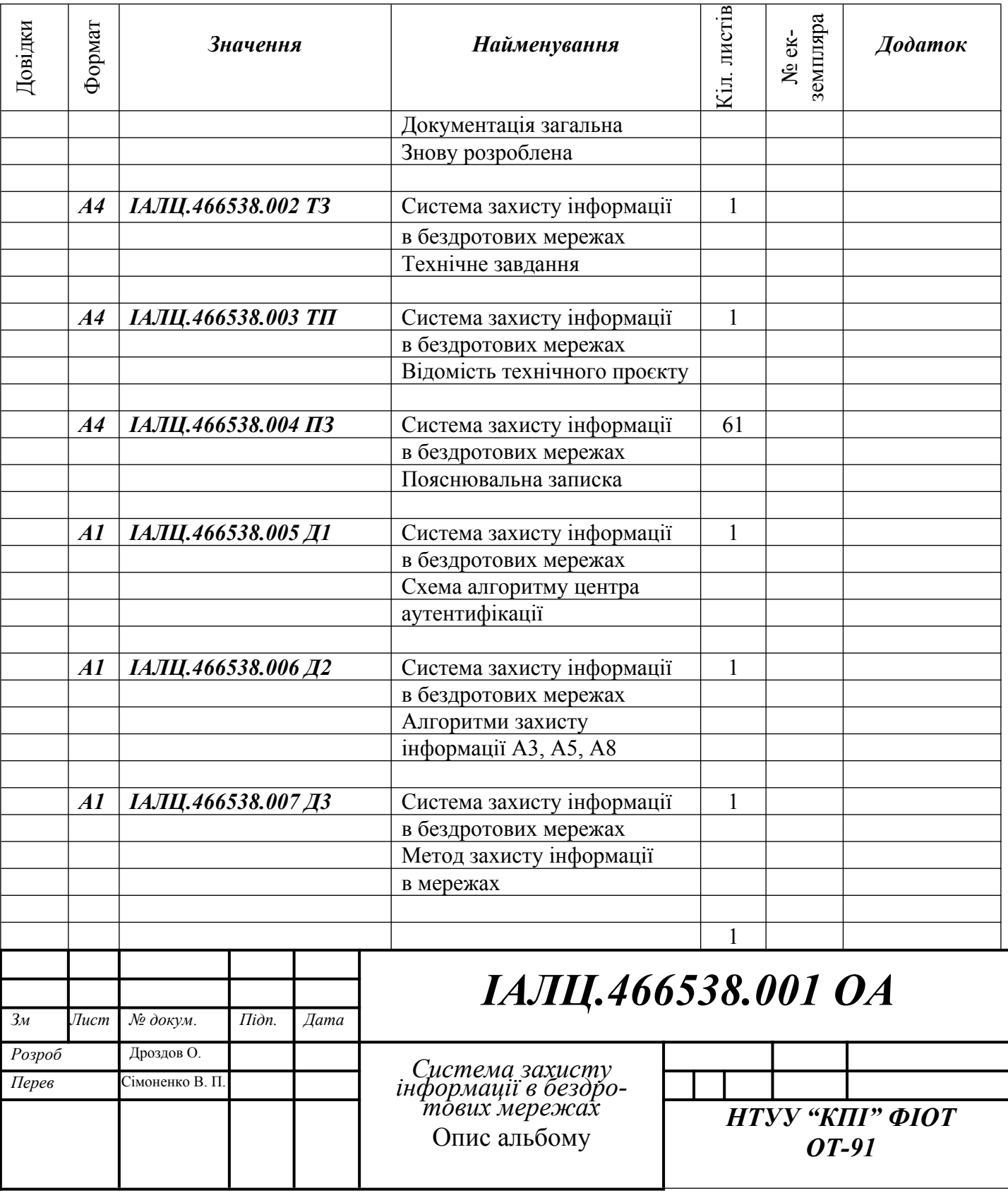

# <span id="page-39-0"></span>**Додаток 5. Технічне завдання**

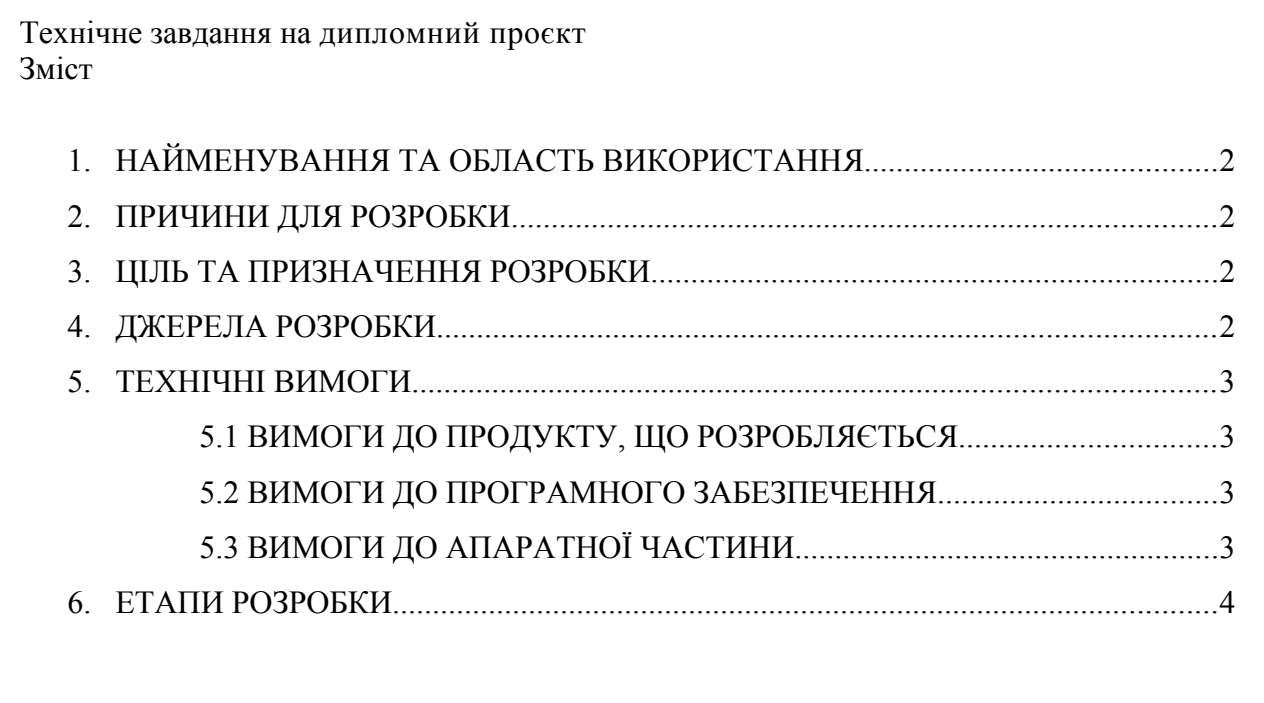

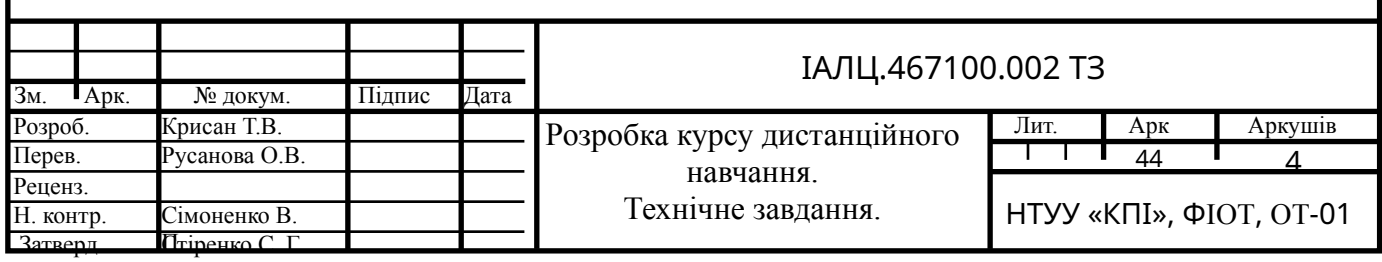

### 1. НАЙМЕНУВАННЯ ТА ОБЛАСТЬ ВИКОРИСТАННЯ

Це технічне завдання поширюється на розробку курсу дистанційного навчання по темі "Локальні обчислювальні мережі". Область застосування: альтернатива теперішньому методу викладання курсу "Локальні обчислювальні мережі" у вищих навчальних закладах.

#### 2. ПРИЧИНИ ДЛЯ РОЗРОБКИ

Підставою для розробки є завдання на виконання бакалаврського проєкту по освітньо-професійної програми "Комп'ютерні системи та мережі" спеціальності 123 "Комп'ютерна інженерія", затверджене кафедрою Обчислювальної техніки Національного технічного Університету України "Київський Політехнічний інститут імені Ігоря Сікорського".

#### 3. МЕТА ТА ПРИЗНАЧЕННЯ РОЗРОБКИ

Метою даного проєкту є розробка курсу дистанційного навчання по темі "Локальні обчислювальні мережі".

#### 4. ДЖЕРЕЛА РОЗРОБКИ

Джерелом розробки є науково-технічна література по комп'ютерних мережах і дистанційного навчання, публікації в періодичних виданнях, довідники по платформах дистанційного навчання, публікації в Інтернеті з цих питань.

#### 5. ТЕХНІЧНІ ВИМОГИ

5.1. Вимоги до розробленого продукту

- Семантична самостійність курсу чіткі контури предмета вивчення.
- Самодостатність курс повинен містити тільки необхідні і достатні відомості, що дозволяють повністю розкрити зміст досліджуваного предмета.
- Технічна коректність і актуальність інформації, що становить наповнення курсу.

#### 5.2. Вимоги до програмного забезпечення

- Операційна система MS Windows 95, MS Windows 98, MS Windows NT 4, MS Windows 2000 Workstation
- Lotus Notes client 5.08
- Lotus Learning Space Forum 3.01
- MS Internet Explorer 4.0 та вище
- MS Netscape Communicator 4.62 та вище

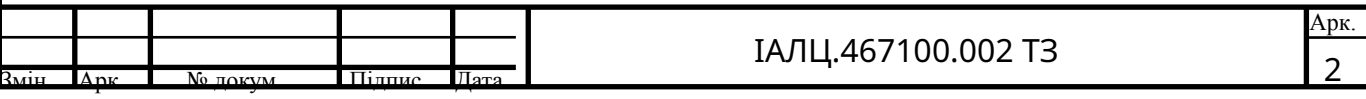

- 5.3. Вимоги до апаратної частини
	- Комп'ютер на базі процесора Intel Pentium 166 та вище
	- Оперативної пам'яті не менше 64 Мбайт
	- Вільний простір жорсткого диска не менше 800 Мбайт
	- Підключення до Інтернету

#### 6. ЕТАПИ РОЗРОБКИ

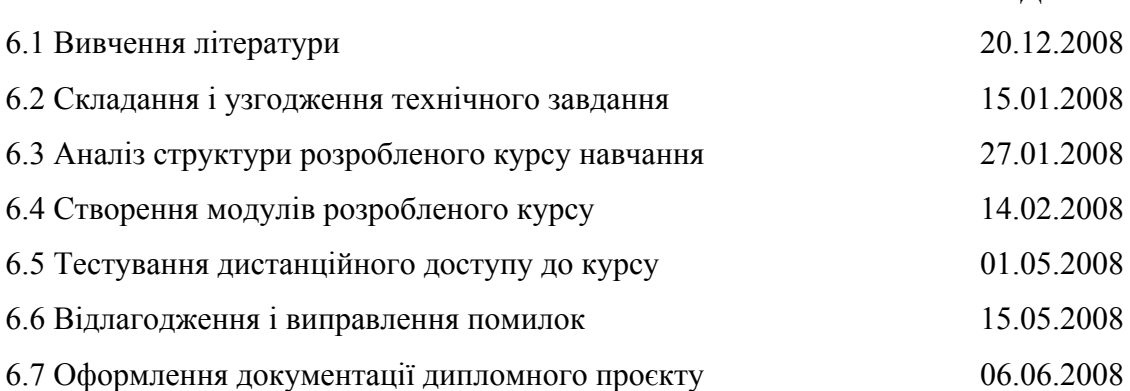

Дата

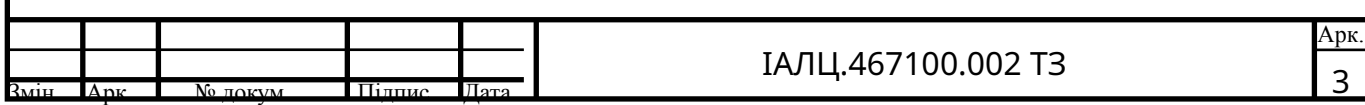

# <span id="page-42-0"></span>**Додаток 6. Зміст**

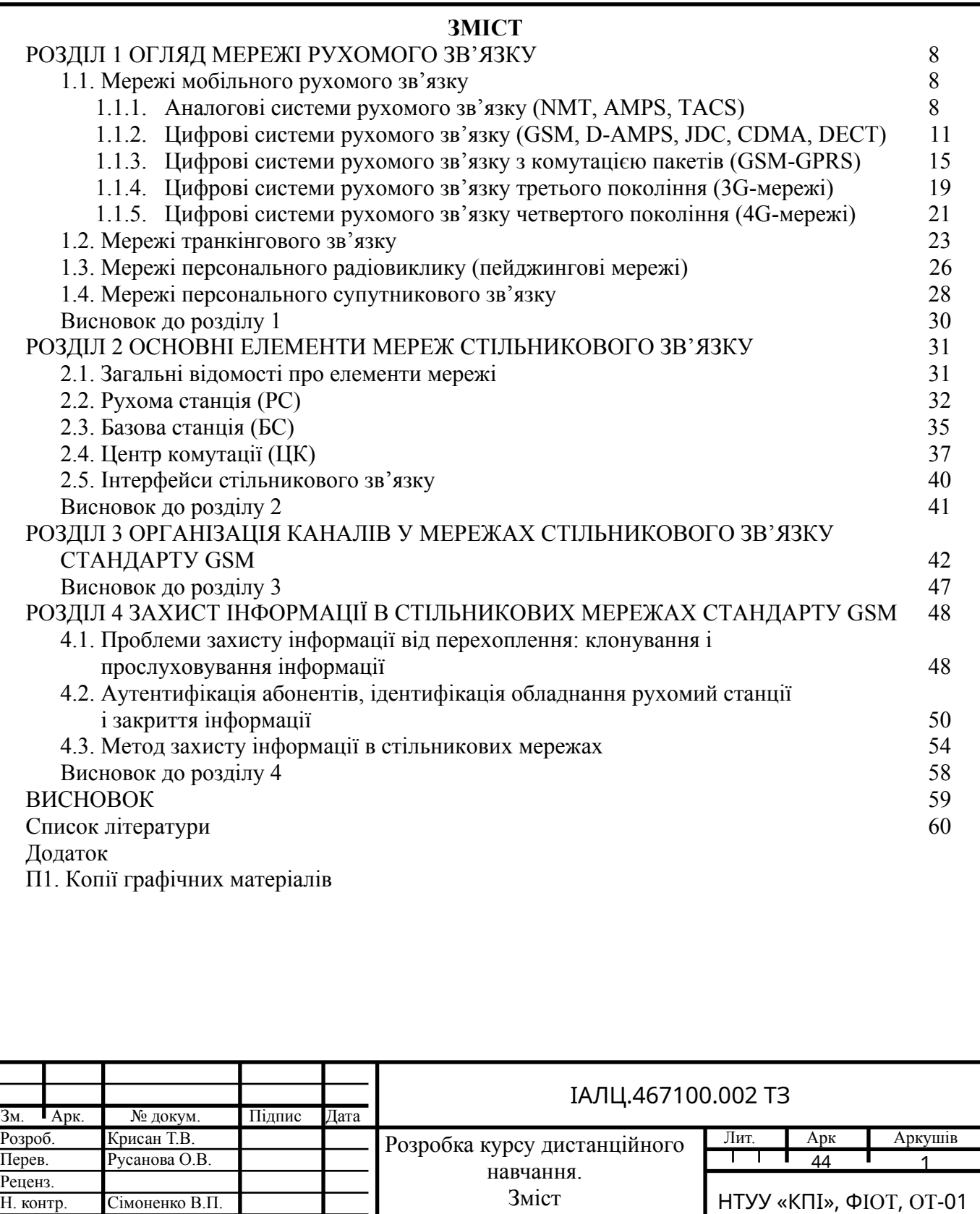

Затверд. Стіренко С. Г.

# <span id="page-43-0"></span>**Додаток 7. Список скорочень**

## **СПИСОК СКОРОЧЕНЬ**

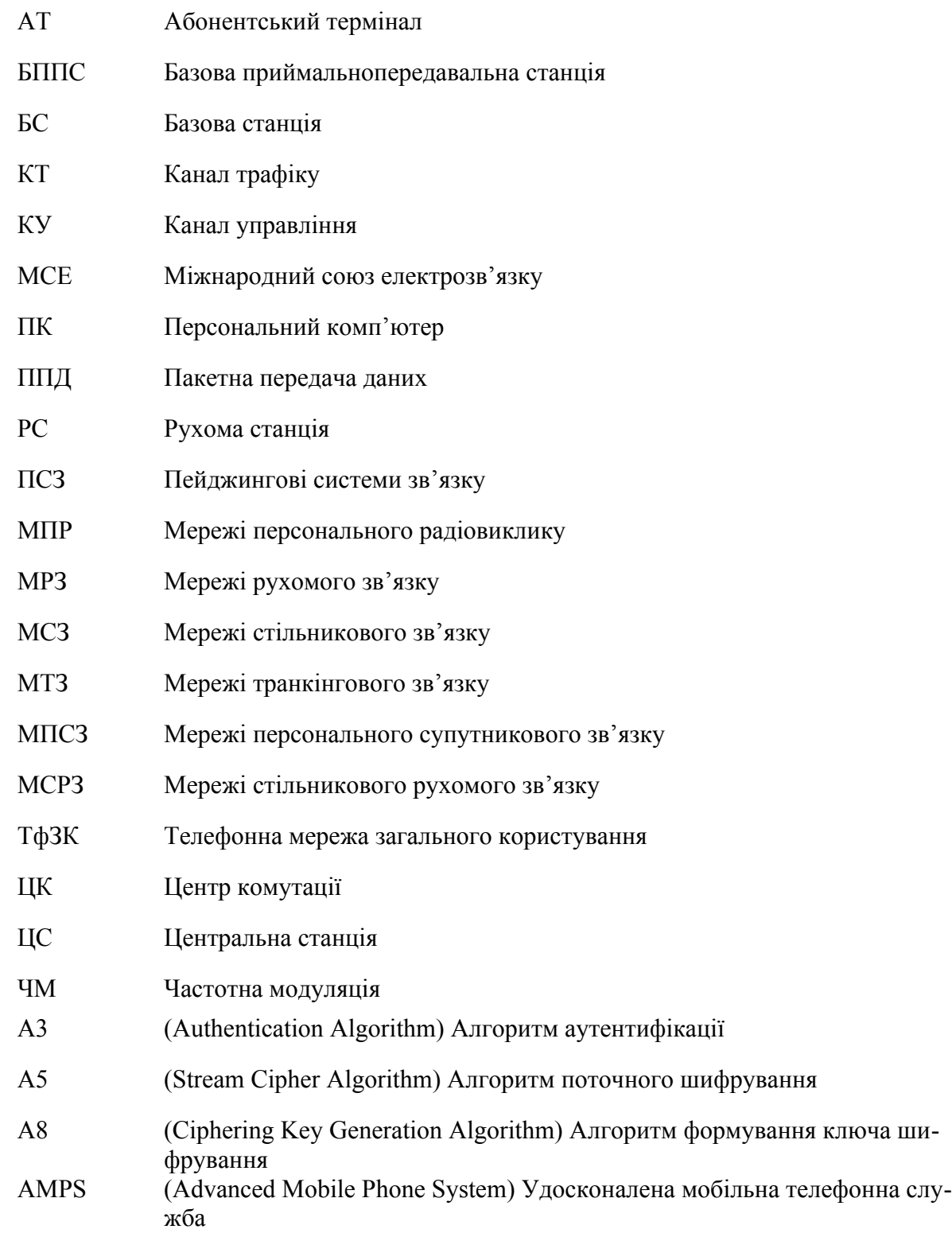

#### <span id="page-44-0"></span>**Додаток 8. Вступ**

#### **ВСТУП**

Мобільний зв'язок – одна з найбільш динамічно розвиваються галузей інфраструктури сучасного суспільства. Цьому сприяє постійний попит на послуги і інформацію, а також досягнення науково-технічного прогресу в галузі електроніки, волоконної оптики та обчислювальної техніки. В активно розробляється МСЕ (Міжнародний союз електрозв'язку) концепції універсальної персональної зв'язку велике місце відводяться мереж рухомого зв'язку (МРЗ).

В даний час у багатьох країнах ведеться інтенсивне впровадження стільникових МРЗ, мереж персонального радіовиклику і систем супутникового зв'язку. Такі мережі призначені для передачі даних (ПД) і забезпечення рухливих і стаціонарних об'єктів телефонним зв'язком. Передача даних рухливому абоненту різко розширює його можливості, оскільки, крім телефонних, він може приймати телексні і факсимільні повідомлення, різного роду графічну інформацію і багато іншого. Збільшення обсягу інформації зажадає скорочення часу її передачі та отримання. Тому зараз спостерігається стійке зростання виробництва мобільних засобів радіозв'язку (пейджерів, стільникових радіотелефонів, супутникових користувацьких терміналів).

Переваги МРЗ полягають у наступному: рухомий зв'язок дозволяє абоненту отримувати послуги зв'язку в будь-якій точці в межах зон дії наземних або супутникових мереж; завдяки прогресу в технології виробництва засобів зв'язку створені малогабаритні універсальні абонентські термінали (АТ), що сполучаються з персональним комп'ютером (ПК) і мають інтерфейси для під ключення до МРЗ всіх чинних стандартів.

#### <span id="page-45-0"></span>**Додаток 9. Оформлення бібліографічного списку**

#### **СПИСОК ВИКОРИСТАНОЇ ЛІТЕРАТУРИ**

- 1. Douglas T. Distributed computing in practice: The Condor experience / T. Douglas, T. Tannenbaum, M. Livny // Concurrency and Computation: Practice and Ex-perience. — 2005. — N 2. — P. 323−356.
- 2. Tannenbaum Andrew S. Distributed Systems: Principles and Paradigms (2nd Edi-tion) / Andrew S. Tanenbaum, Maarten van Steen. — Upper Saddle River, NJ, USA: Prentice-Hall, Inc. — 2006.
- 3. Метод опережающего планирования для ГРИД / В. Н. Коваленко, Е. И. Коваленко, Д. А. Корягин, Э.З. Любимский // Препринт ИПМ. — 2005. — No 112. — http://www.keldysh.ru/ papers/2005/prep112/prep2005\_112.html.
- 4. Platform LSF 7 Update 6. An Overview of New Features for Platform LSF Adminis-trators. Официальный сайт компании Platform Computing Corporation — 2009. http://www.platform.com/workload-management/whatsnew\_lsf7u6.pdf.
- 5. Microsoft Windows Compute Cluster Server 2003. Руководствопользователя 2006. https://msdb.ru/Downloads/WindowsServer2003/CCS/CCS2003Guide\_Rus.pdf.
- 6. TORQUE Resource Manager Guide. Официальный сайт компании Cluster Resources Inc. 2009. — http://www.clusterresources.com/products/torque-resource-manager.php.
- 7. PBS Works. Официальный сайт компании Altair Engineering, Inc. 2006. http://www.pbsworks.com/.
- 8. Ding X. BWS: balanced work stealing for time-sharing multicores / X. Ding, K. Wang, P. B. Gibbons, X. Zhang // Proceedings of the 7-th ACM European Cconference on Computer Systems. — EuroSys '12. — New York, NY, USA: ACM. — 2012. — P. 365–378.

## <span id="page-46-0"></span>**Додаток 10. Приклад оформлення ілюстрацій**

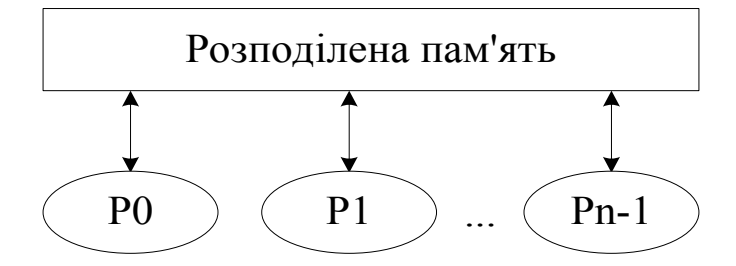

Рисунок 1.6 – Структура PRAM моделі з розподіленою пам'яттю

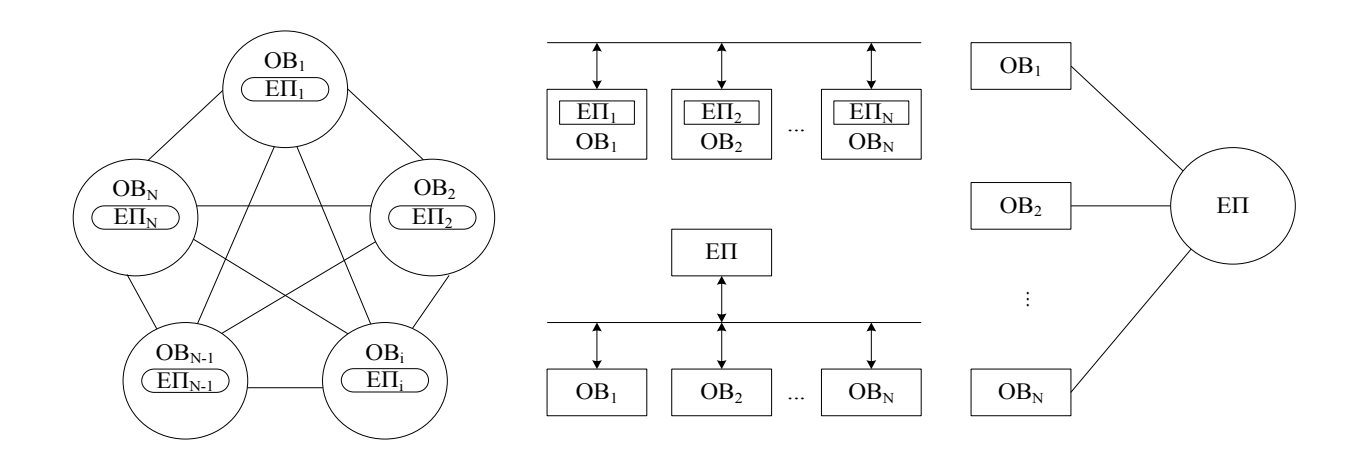

Рисунок 1.9 – Базові архітектури взаємодії ЗУ з ЕП

## <span id="page-47-0"></span>**Додаток 11. Приклад оформлення формул та таблиць**

Приклад оформлення формул

$$
C_p = \frac{C_m \cdot P_i}{125}
$$

,  $(2.3)$ 

де  $C_p$  – середньорічна концентрація рідини, мг/м<sup>3</sup>;

 $C_m$  — максимально-штучна концентрація рідини, мг/м<sup>3</sup>;

P<sup>i</sup> – частота повторення повітря заданого напрямку, %.

## Приклад оформлення таблиць

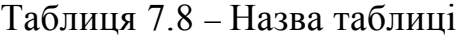

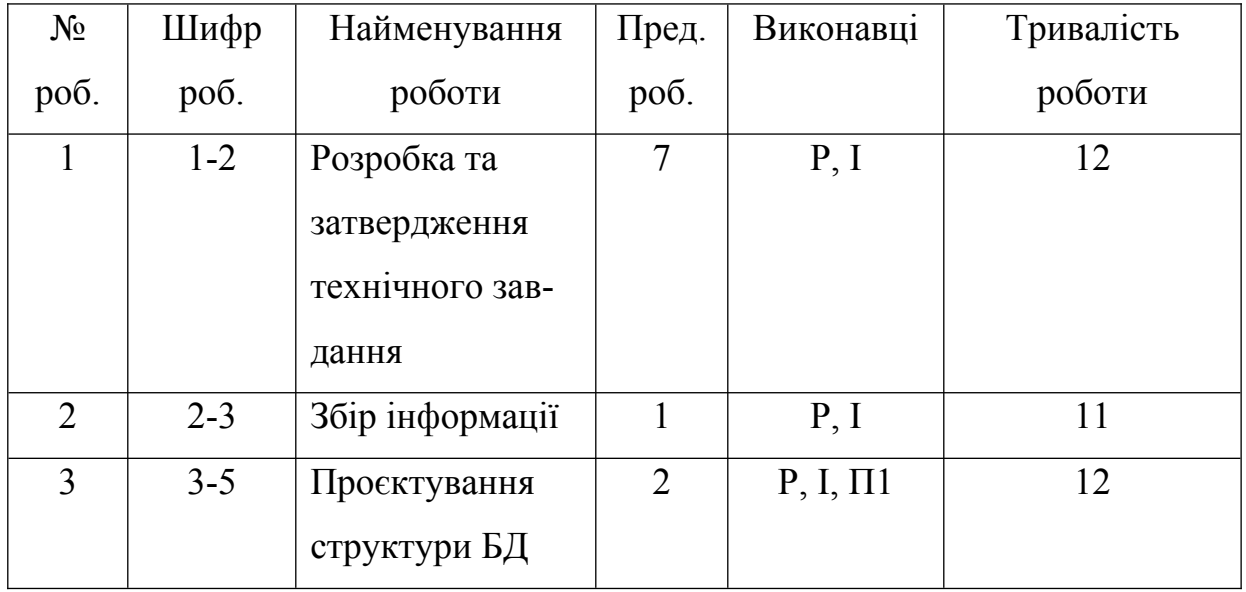

## <span id="page-48-0"></span>**Додаток 12. Приклад заповнення специфікації**

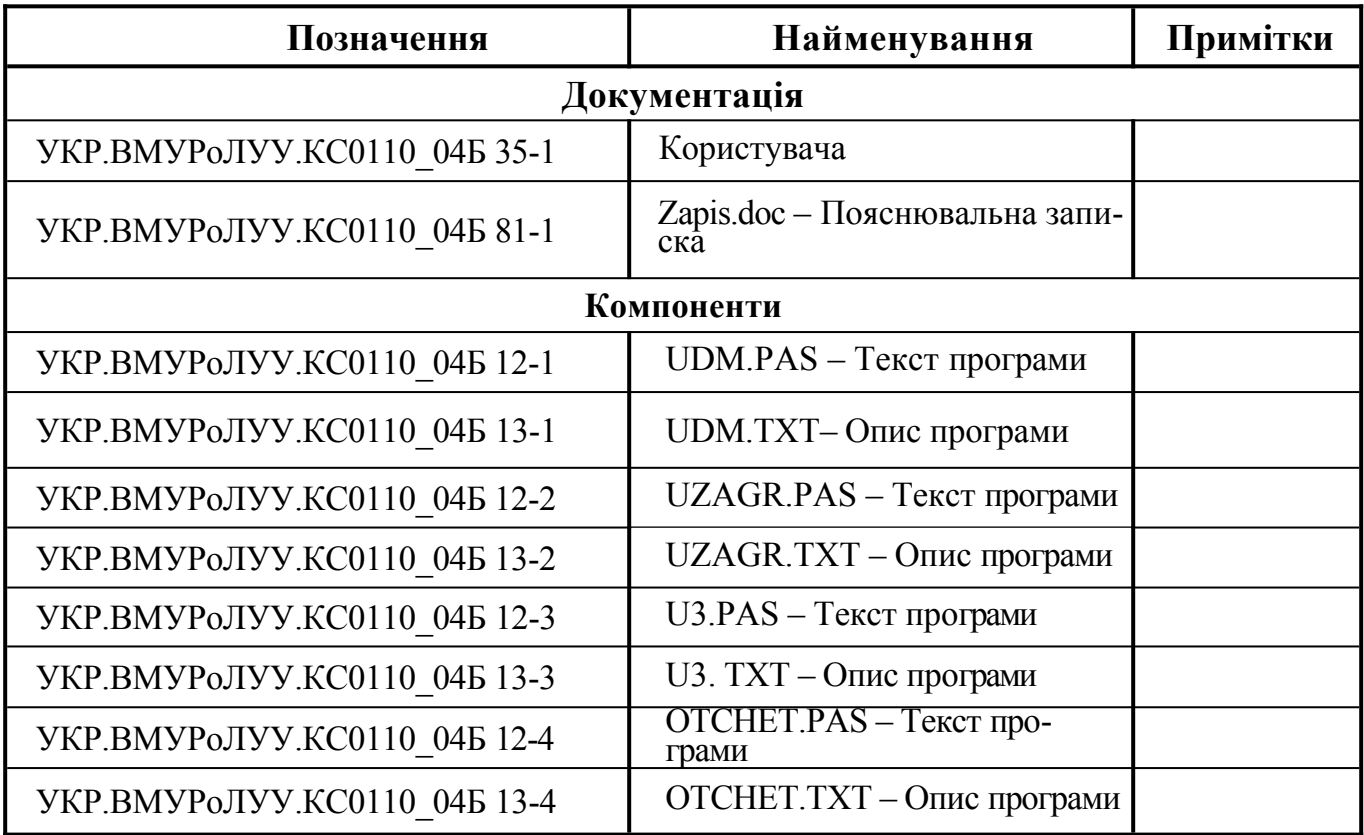

## УКР.ВМУРоЛУУ.КС0110\_04Б 13-4

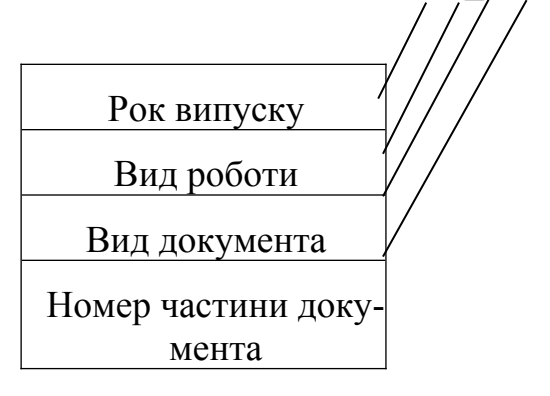

Частина документа відповідає певному модулю програми.

## <span id="page-49-0"></span>**Додаток 13. Кутові штампи**

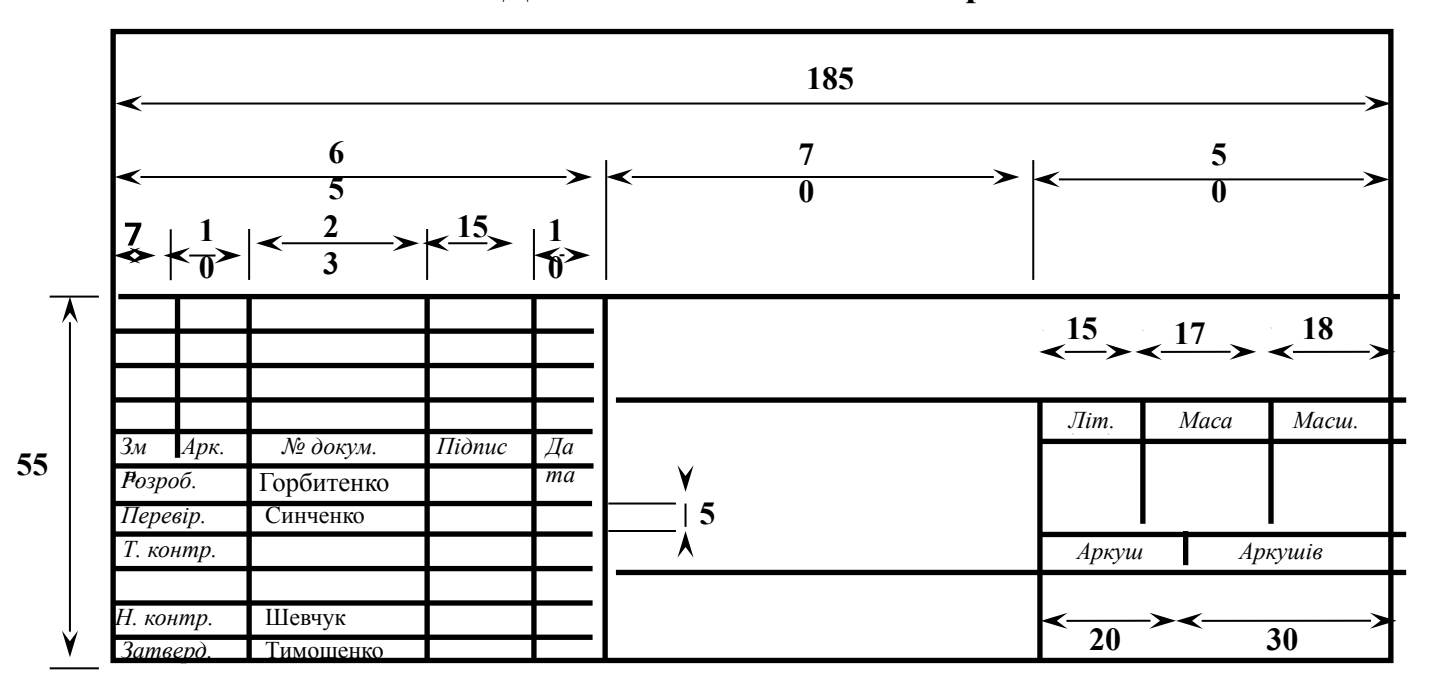

### **ДСТУ ГОСТ 2.104:2006 Форма 1**

**ДСТУ ГОСТ 2.104:2006 Форма 2**

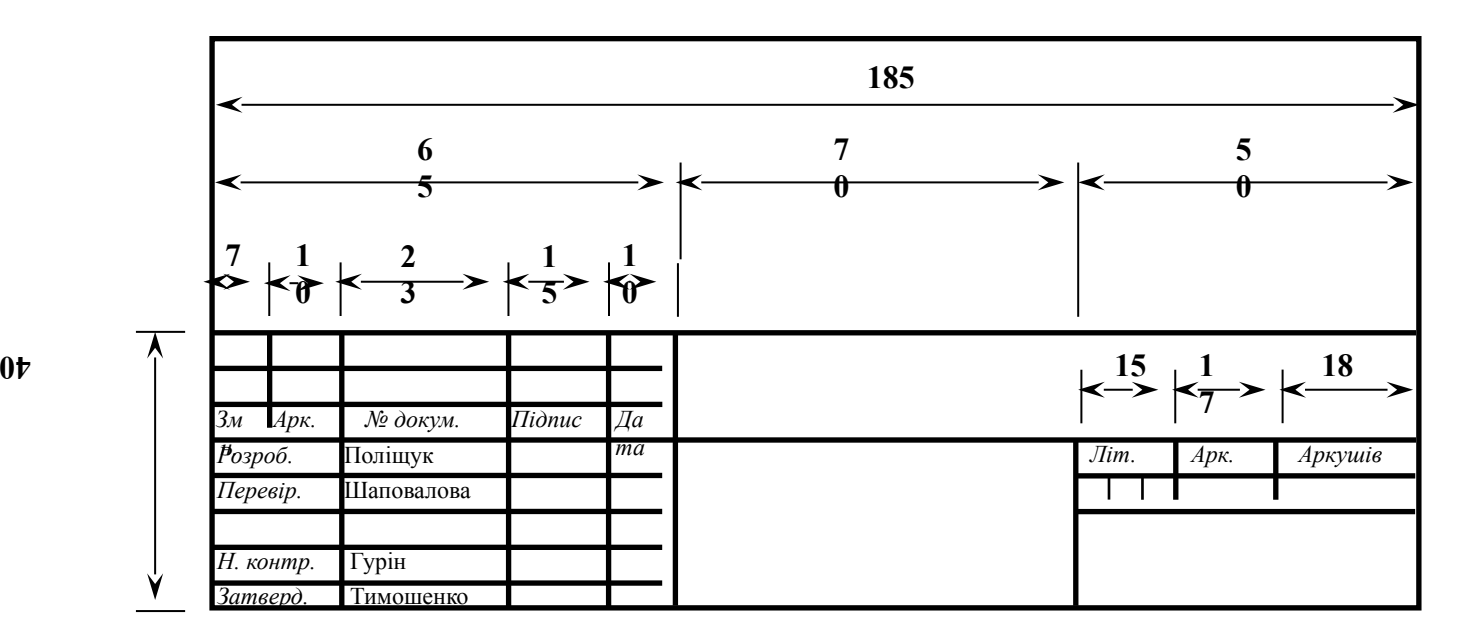

# **ДСТУ ГОСТ 2.104:2006 Форма 2а**

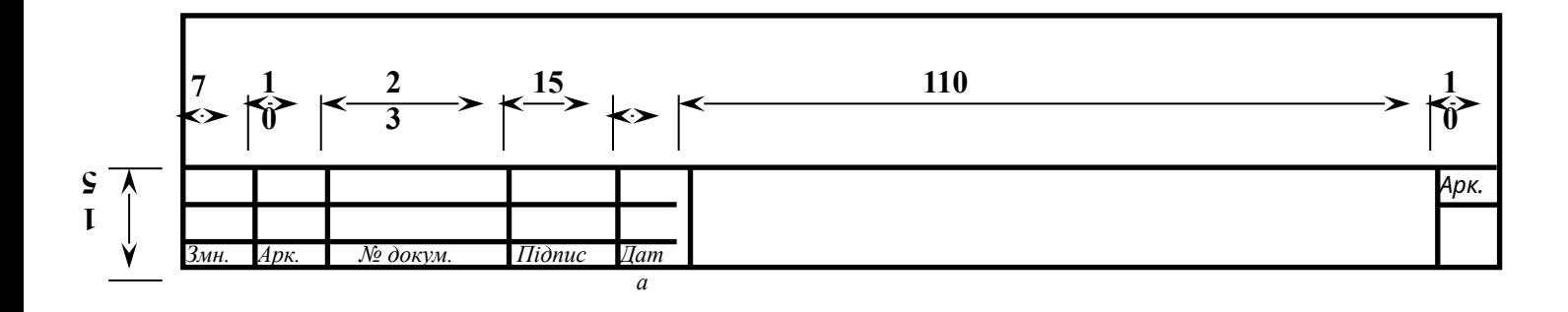

<span id="page-51-0"></span>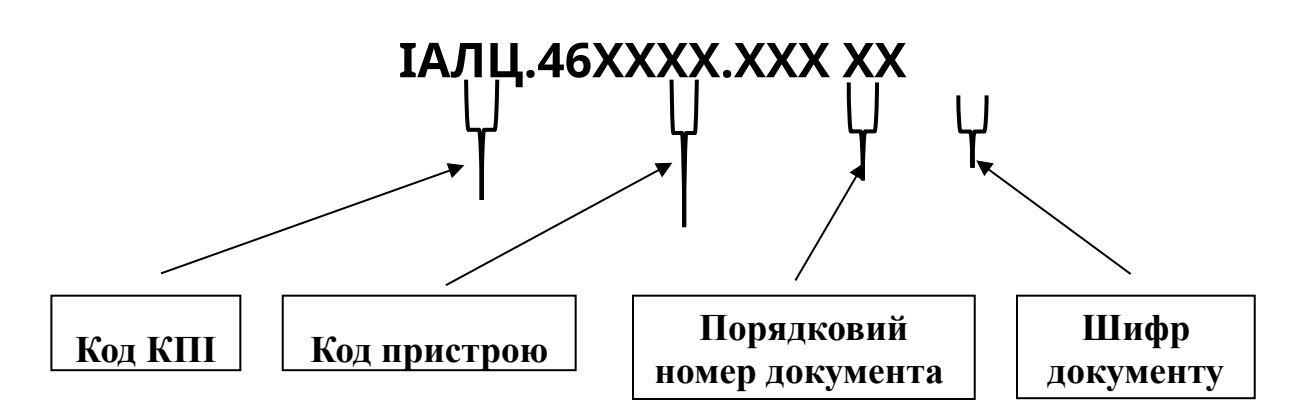

а) Код КПІ – ІАЛЦ;

б) Код пристрою (46 – обчислювальна техніка):

Група 466500 – багатопроцесорні, багатомашинні обчислювальні комплекси;

Група 466510 – цифрові комплекси з радіальної структурою;

Група 466520 – цифрові комплекси з кільцевою структурою;

Група 466530 – цифрові комплекси з комбінованою структурою;

Група 466540 – аналогові комплекси;

Група 466550 – аналого-цифрові комплекси;

Група 467100 – системи обміну даними;

Група 467200 – системи введення, виведення, збору інформації;

Група 467400 – операційні блоки, процесори;

Група 467450 – периферійні процесори, спеціалізовані термінали;

Група 467500 – внутрішні ЗП;

Група 467600 – зовнішні ЗП;

Група 467800 – відображення інформації;

Група 468300 – керування, комутація, об'єднання;

Група 468900 – імітатори;

Група 463910 – тренажери;

Група 465920 – станції, концентратори;

Група 466120 – електромеханічні пристрої, системи.

в) Шифр документу:

Е1 – схема електрична структурна;

Е2 – схема електрична функціональна;

Е3 – схема електрична принципова;

ПЕ3 – перелік елементів схеми електричної принципової;

Д – схема алгоритму структурна (може бути Д1, Д2, ...);

ОП – Опис проєкту;

ТП – Відомість технічного проєкту;

ПЗ – Пояснювальна записка;

ТЗ – Технічна записка (Технічне завдання).

### <span id="page-53-0"></span>**Додаток 15. Відгук керівника бакалаврського дипломного проєкту**

# **ВІДГУК**

**керівника дипломного проєкту на здобуття ступеня бакалавра за освітньо-професійною програмою "Комп'ютерні системи та мережі" спеціальності 123 "Комп'ютерна інженерія"**

**(на здобуття ступеня бакалавра за освітньо-професійною програмою "Інженерія програмного забезпечення комп'ютерних систем" спеціальності 121 "Інженерія програмного забезпечення")**

**виконаного на тему: "\_\_\_\_\_\_\_\_\_\_\_\_\_\_\_\_\_\_\_\_\_\_\_\_\_\_\_\_\_\_\_\_\_\_\_\_\_\_\_\_\_\_\_\_\_\_\_\_\_\_"**

**студентом(-кою)** 

(прізвище, ім'я, по батькові)

**(складається в довільній формі із зазначенням: головної цілі дипломного проєкту, в інтересах або на замовлення якої організації він виконаний (в рамках науково-дослідної роботи кафедри, підприємства, НДІ тощо); відповідності виконаного проєкту завданню; ступеня самостійності при виконанні проєкту; рівня підготовленості дипломника до прийняття сучасних рішень; умінь аналізувати необхідні літературні джерела, приймати правильні (інженерні, наукові) рішення, застосовувати сучасні системні та інформаційні технології, проводити фізичне або математичне моделювання, обробляти та аналізувати результати експерименту; найбільш важливих теоретичних і практичних результатів, апробації їх (участь у конференціях, семінарах, оформлення патентів, публікація в наукових журналах тощо); загальної оцінки виконаного проєкту, відповідності якості підготовки дипломника вимогам ОКХ і можливості присвоєння йому відповідної кваліфікації; інші питання, які характеризують професійні якості дипломника)**

Дипломний проєкт заслуговує оцінки "...", а студент(ка) **\_\_\_\_\_\_\_\_\_\_\_** – присвоєння ступеня бакалавра за освітньо-професійною програмою "Комп'ютерні системи та мережі" спеціальності 123 "Комп'ютерна інженерія".

(Дипломний проєкт заслуговує оцінки "...", а студент(ка) **\_\_\_\_\_\_\_\_\_\_\_** – присвоєння ступеня бакалавра за освітньо-професійною програмою "Інженерія програмного забезпечення комп'ютерних систем" спеціальності 121 "Інженерія програмного забезпечення".)

Керівник дипломного проєкту

(посада, вчені звання, ступінь) (підпис) (ім'я та прізвище)

## <span id="page-54-0"></span>**Додаток 16. Рецензія**

## **РЕЦЕНЗІЯ**

## **на дипломний проєкт на здобуття ступеня бакалавра за освітньо-професійною програмою "Комп'ютерні системи та мережі" спеціальності 123 "Комп'ютерна інженерія"**

## **(на здобуття ступеня бакалавра за освітньо-професійною програмою "Інженерія програмного забезпечення комп'ютерних систем" спеціальності 121 "Інженерія програмного забезпечення")**

**виконаного на тему: "\_\_\_\_\_\_\_\_\_\_\_\_\_\_\_\_\_\_\_\_\_\_\_\_\_\_\_\_\_\_\_\_\_\_\_\_\_\_\_\_\_\_\_\_\_\_\_\_\_\_" студентом(-кою)** 

(прізвище, ім'я, по батькові)

**(складається в довільній формі із зазначенням: відповідності проєкту затвердженій темі та завданню на дипломне проєктування; актуальності теми; реальності проєкту (його виконання на замовлення підприємств, організацій, за науковою тематикою кафедри, НДІ тощо); глибину техніко-економічного обґрунтування прийняття рішень; ступеня використання сучасних досягнень науки, техніки, виробництва, інформаційних та інженерних технологій; оригінальності прийнятих рішень та отриманих результатів; правильності проведених розрахунків і конструкторсько-технологічних рішень; наявності і повноти експериментального (фізичного або математичного) підтвердження прийнятих рішень; якості виконання пояснювальної записки, відповідності креслень вимогам ДСТУ, ЄСКД; можливості впровадження результатів проєкту; недоліків проєкту; оцінки проєкту за 4-бальною системою і можливості присвоєння дипломнику відповідної кваліфікації (формулювання згідно з навчальним планом спеціальності).**

Дипломний проєкт заслуговує оцінки "...", а студент(ка) **\_\_\_\_\_\_\_\_\_\_\_** – присвоєння ступеня бакалавра за освітньо-професійною програмою "Комп'ютерні системи та мережі" спеціальності 123 "Комп'ютерна інженерія".

(Дипломний проєкт заслуговує оцінки "...", а студент(ка) **\_\_\_\_\_\_\_\_\_\_\_** – присвоєння ступеня бакалавра за освітньо-професійною програмою "Інженерія програмного забезпечення комп'ютерних систем" спеціальності 121 "Інженерія програмного забезпечення".)

Рецензент

(посада, вчені звання, ступінь) (підпис) (ім'я та прізвище)

Печатка установи, організації рецензента *(тільки для зовнішнього, тобто не з факультету ІОТ, рецензента)*

## <span id="page-55-0"></span>**Додаток 17. Протокол захисту**

**Форма ДА-6**

## **ПРОТОКОЛ № 29 від "17" червня 2021 року засідання екзаменаційної комісії № 12.25 з розгляду дипломного проєкту на здобуття ступеня бакалавра за освітньо-професійною програмою "Комп'ютерні системи та мережі" спеціальності 123 "Комп'ютерна інженерія" студента Аксьоненка Іллі Олеговича на тему "Система захищеного управління елементами комп'ютерної мережі"**

## **ПРИСУТНІ:**

Голова: Сімоненко Валерій Павлович, д. т. н., професор кафедри обчислювальної техніки Національного технічного університету України "Київський політехнічний інститут імені Ігоря Сікорського".

Члени: Сергієнко Анатолій Михайлович, д. т. н., проф. ОТ Антонюк Андрій Іванович, к. т. н., доц. каф. ОТ Сімоненко Андрій Валерійович ст. викл. каф. ОТ

## **ДИПЛОМНИЙ ПРОЄКТ ВИКОНАНО:**

Під керівництвом: Регеди Павла Генадійовича асист. каф. ОТ (прізвище, ім'я, по батькові, науковий ступінь, вчене звання, посада)

З консультацією: Сімоненка Валерія Павловича, д. т. н., проф. каф. ОТ (прізвище, ім'я, по батькові, науковий ступінь, вчене звання, посада)

# **ДО ЕКЗАМЕНАЦІЙНОЇ КОМІСІЇ ПОДАНО ТАКІ МАТЕРІАЛИ:**

- 1. Пояснювальна записка до дипломного проєкту на 79 сторінках.
- 2. Креслення, плакати, презентації на 3 аркушах.
- 3. Відгук керівника.
- 4. Рецензія Шимковича Володимира ст. викладача кафедри АУТС.
- 5. Залікова книжка студента.
- 6. Відомості про результати навчання студентів, допущених до випускної атестації.

Після повідомлення (протягом 15 хв.) про виконаний дипломний проєкт студенту задані такі запитання:

1. Сімоненко В. П. Мета вашої роботи?

2. Сергієнко А. М. Поясніть принцип роботи вашого алгоритму?

3. Сімоненко А. В. Яке додаткове обладнання необхідне для реалізації вашої розробки?

4. Антонюк А. І. Чи розрахували ви часові параметри вашого алгоритму?

Загальна характеристика відповідей:

(правильні повні; в основному правильні, повні; правильні, але не повні; в основному правильні, але не повні; неправильні тощо)

## **УХВАЛИЛИ:**

1. Визнати, що студент Аксьоненко Ілля Олегович виконав і захистив дипломний проєкт з оцінкою "відмінно", кількість балів 95.

2. Присвоїти Аксьоненку Іллі Олеговичу ступінь бакалавра.

3. Видати диплом бакалавра про закінчення Національного технічного університету України "Київський політехнічний інститут імені Ігоря Сікорського" за освітньопрофесійною програмою "Комп'ютерні системи та мережі" спеціальності 123 "Комп'ютерна інженерія".

4. Відзначити, що

 $\overline{a}$ 

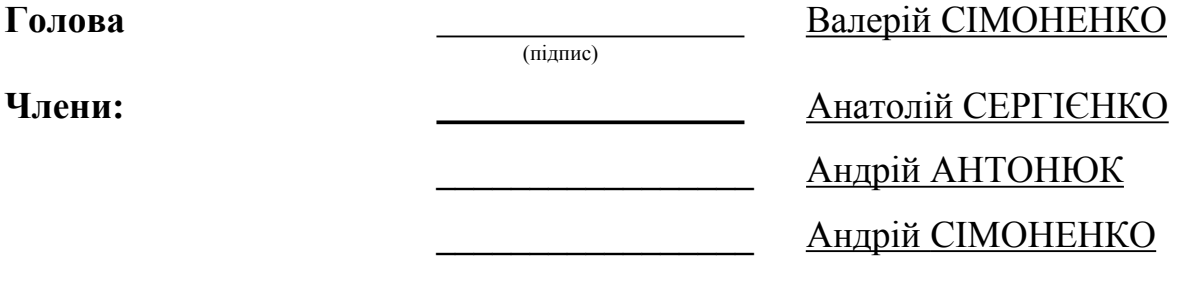

## *\_\_\_\_\_\_\_\_\_\_\_\_\_\_\_\_\_\_\_\_\_\_\_\_\_\_\_\_* ст. викл. Андрій СІМОНЕНКО

(прізвище та ініціали, посада особи, що склала протокол, підпис)

**Форма ДА-6**

## **ПРОТОКОЛ № 29 від "17" червня 2021 року засідання екзаменаційної комісії № 12.25 з розгляду дипломного проєкту на здобуття ступеня бакалавра за освітньо-професійною програмою "Інженерія програмного забезпечення комп'ютерних систем" спеціальності 121 "Інженерія програмного забезпечення" студента Аксьоненка Іллі Олеговича на тему "Система захищеного управління елементами комп'ютерної мережі"**

## **ПРИСУТНІ:**

Голова: Сімоненко Валерій Павлович, д. т. н., професор кафедри обчислювальної техніки Національного технічного університету України "Київський політехнічний інститут імені Ігоря Сікорського".

Члени: Сергієнко Анатолій Михайлович, д. т. н., проф. ОТ Антонюк Андрій Іванович, к. т. н., доц. каф. ОТ Сімоненко Андрій Валерійович ст. викл. каф. ОТ

# **ДИПЛОМНИЙ ПРОЄКТ ВИКОНАНО:**

Під керівництвом: Регеди Павла Генадійовича асист. каф. ОТ (прізвище, ім'я, по батькові, науковий ступінь, вчене звання, посада)

З консультацією: Сімоненка Валерія Павловича, д. т. н., проф. каф. ОТ (прізвище, ім'я, по батькові, науковий ступінь, вчене звання, посада)

# **ДО ЕКЗАМЕНАЦІЙНОЇ КОМІСІЇ ПОДАНО ТАКІ МАТЕРІАЛИ:**

- 1. Пояснювальна записка до дипломного проєкту на 79 сторінках.
- 2. Креслення, плакати, презентації на 3 аркушах.
- 3. Відгук керівника.
- 4. Рецензія Шимковича Володимира ст. викладача кафедри АУТС.
- 5. Залікова книжка студента.
- 6. Відомості про результати навчання студентів, допущених до випускної атестації.

Після повідомлення (протягом 15 хв.) про виконаний дипломний проєкт студенту задані такі запитання:

1. Сімоненко В. П. Мета вашої роботи?

2. Сергієнко А. М. Поясніть принцип роботи вашого алгоритму?

3. Сімоненко А. В. Яке додаткове обладнання необхідне для реалізації вашої розробки?

4. Антонюк А. І. Чи розрахували ви часові параметри вашого алгоритму?

Загальна характеристика відповідей:

(правильні повні; в основному правильні, повні; правильні, але не повні; в основному правильні, але не повні; неправильні тощо)

## **УХВАЛИЛИ:**

1. Визнати, що студент Аксьоненко Ілля Олегович виконав і захистив дипломний проєкт з оцінкою "відмінно", кількість балів 95.

2. Присвоїти Аксьоненку Іллі Олеговичу ступінь бакалавра.

3. Видати диплом бакалавра про закінчення Національного технічного університету України "Київський політехнічний інститут імені Ігоря Сікорського" за освітньопрофесійною програмою "Інженерія програмного забезпечення комп'ютерних систем" спеціальності 121 "Інженерія програмного забезпечення".

4. Відзначити, що

 $\overline{a}$ 

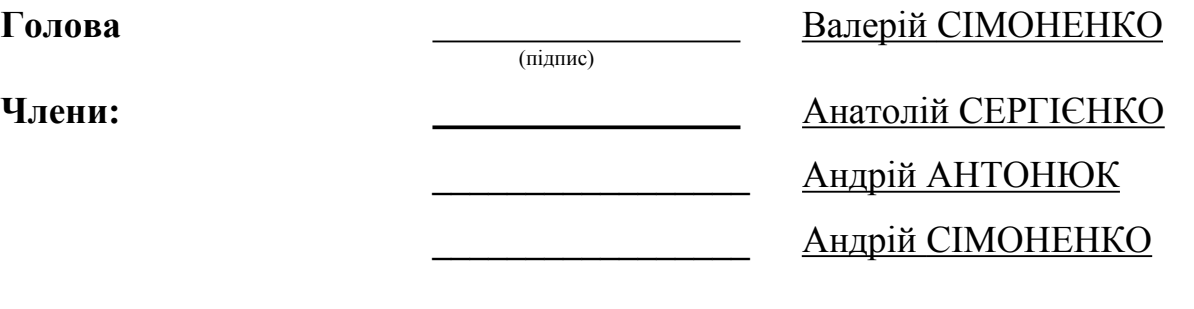

*\_\_\_\_\_\_\_\_\_\_\_\_\_\_\_\_\_\_\_\_\_\_\_\_\_\_\_\_* ст. викл. Андрій СІМОНЕНКО

**(прізвище та ініціали, посада особи, що склала протокол, підпис)**

# **3MICT**

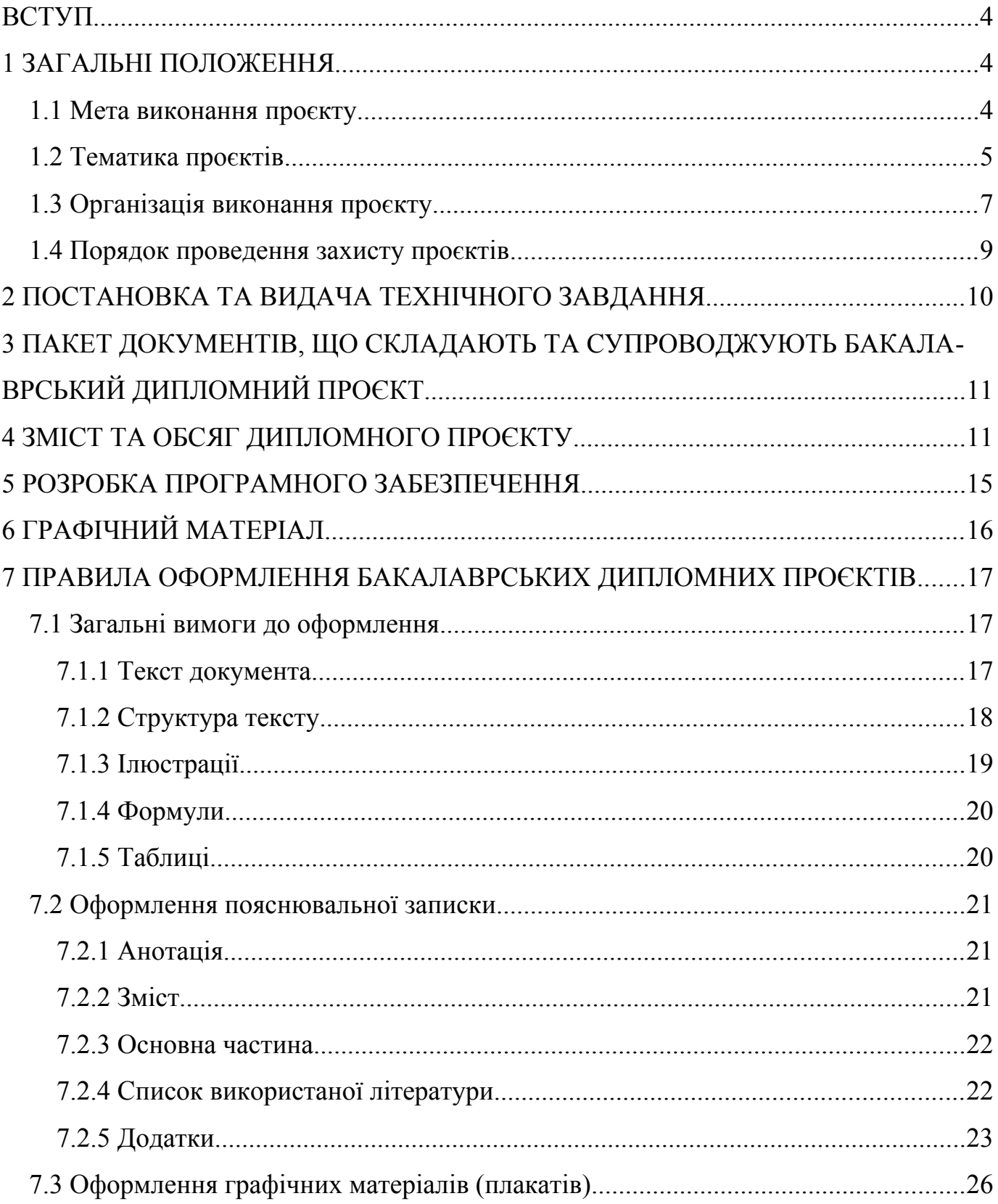

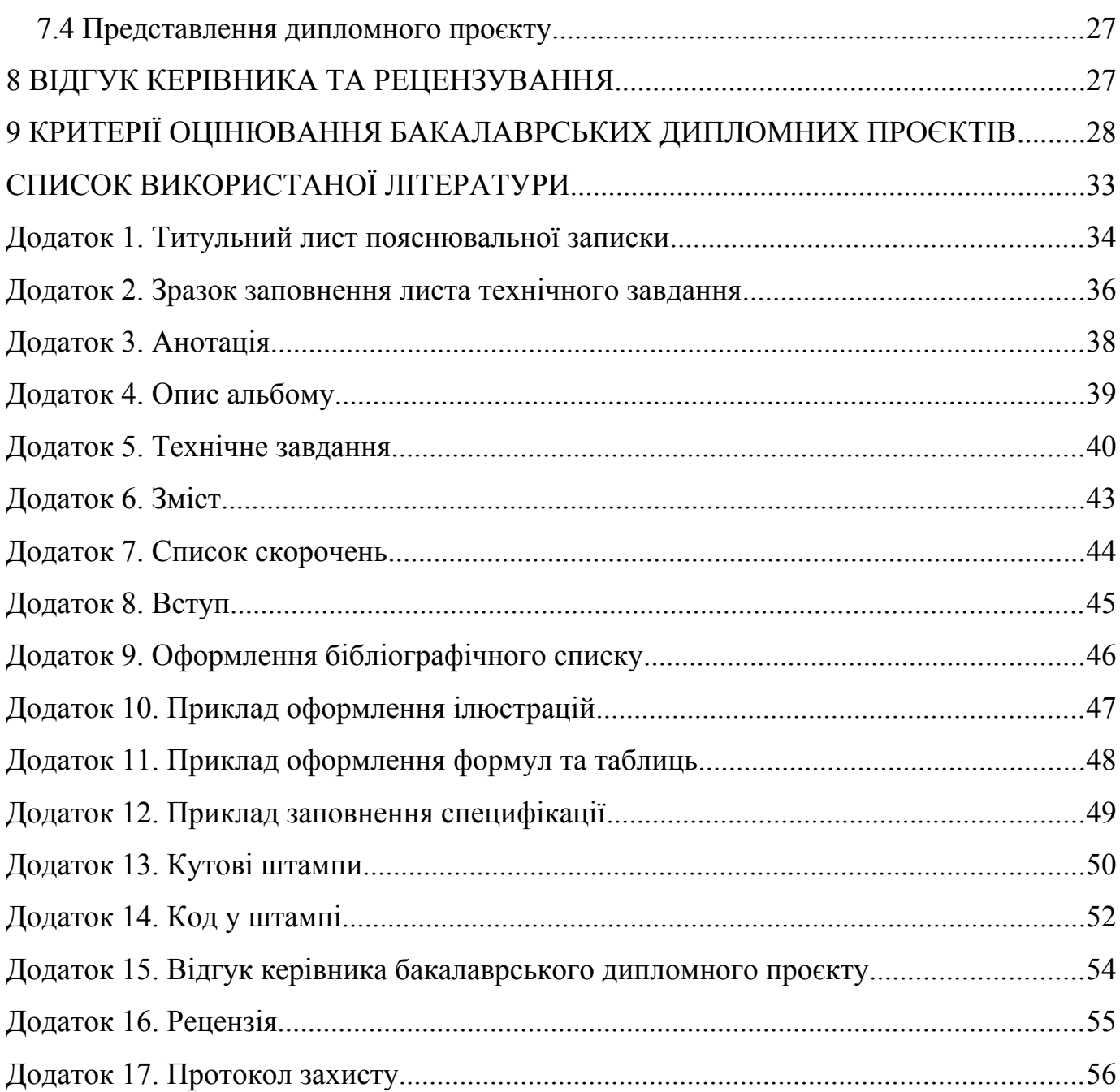